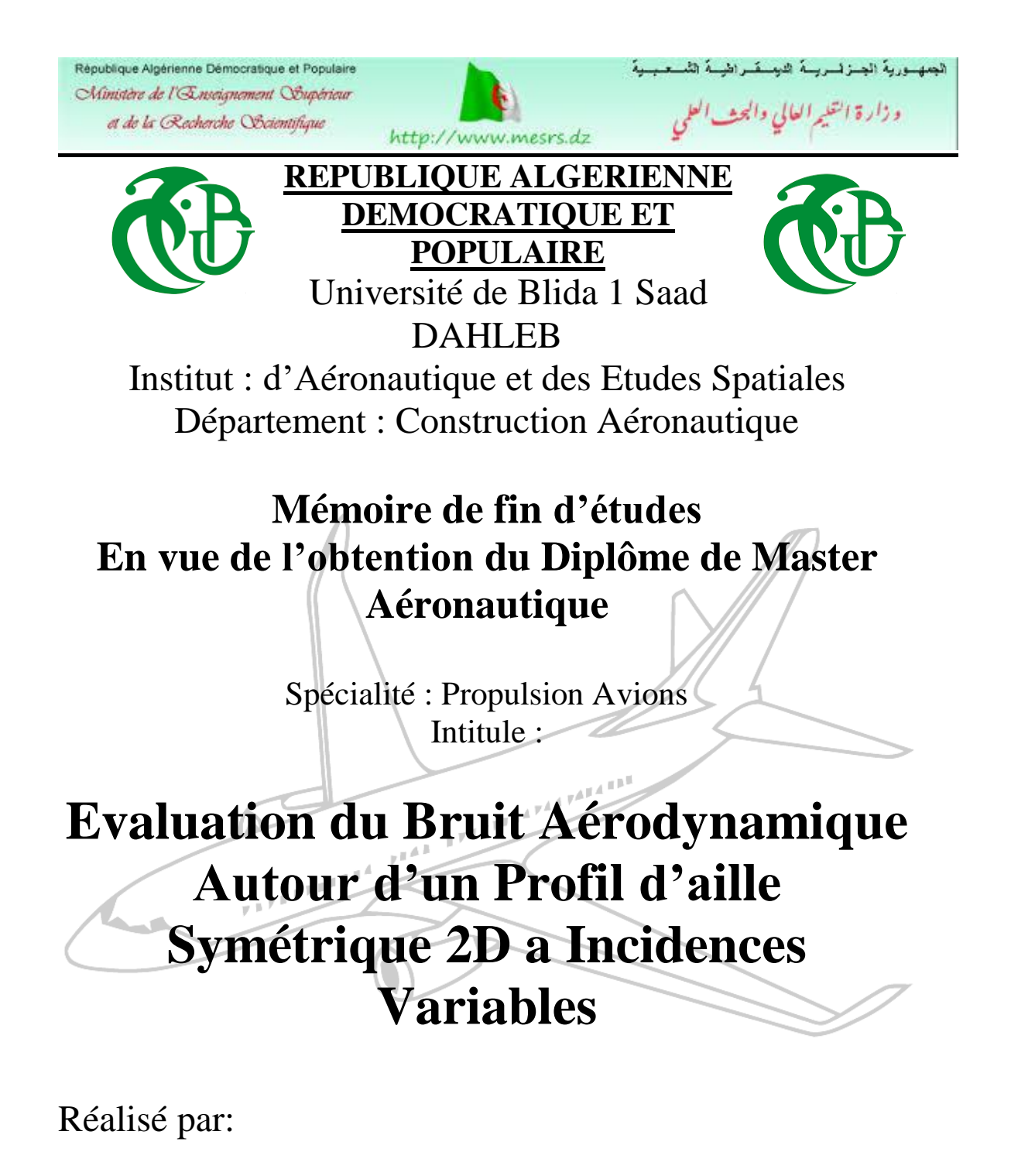

**ALBANE Hichem HAIF Sidali**

> Promoteur : **REZOUG Tahar**

**Année Universitaire 2016/2017**

# **REMERCIEMENTS**

La direction de notre mémoire a été assurée par monsieur REZOUG TAHAR, directeur du laboratoire des sciences aéronautiques à l'institut d'aéronautique et des études spatiales. On tient a le remercier vivement d'avoir dirigé ce travail, on exprime notre très profonde reconnaissance pour son appui scientifique et ses précieux conseils.

Je remercie également Monsieur SEBAA, enseignant à l'institut d'aéronautique et des études spatiales pour son aide concernant le logiciel de simulation ANSYS. Ses connaissances scientifiques et sa capacité à les Partager avec nous.

On remercie nos collègues à l'institut d'aéronautique et d'étude spatiale.

On souhaiterait ensuite remercier tous qui ont participé, de plus ou moins prés a cette étude.

Enfin, on adresse un grande merci a nos familles qui ont toujours soutenue encouragé nous durant nos études, Une pensée particulière a nos pères et mères, sans eux rien ne serait possible.

# **RESUME**

Dans cette étude, notre objectif principal est d'évaluer le bruit aérodynamique autour d'un profil d'aile. Cette étude nous aide à bien comprendre les mécanismes de création de bruit de profil, et mieux saisir les méthodologies utilisées dans le domaine de l'Aéroacoustique.

On présentera d'abord la théorie des méthodes analytiques (l'analogie de Lighthill) ainsi que les principales approches (direct ou hybride) du calcul Computational Fluid Dynamic/Computational Aeroacoustics.

Des efforts sont faits concernant la simulation de bruit autour du profil d'aile NACA0012 à bas nombre de Reynolds (Re = 5000) avec le logiciel ANSYS.

La simulation de ce mémoire sera exposée en 2 étapes:

\*Une simulation aérodynamique est effectuée en champ proche

\*Une simulation acoustique en champ lointain est calculé a partir des résultats aérodynamiques en utilisant l'analogie acoustique de Ffowcs Williams & Hawkings[7,8].

# **ABSTRACT**

In this study, Our main objective is to evaluate the aerodynamic noise around a wing profile, This study helps us to understand the mechanisms of profile noise creation. And understand the methodologies used in the field of Aeroacoustics.

This thesis presents the theory of analytical methods (the analogy of Lighthill), so the discipline of Aero acoustics numerical namely the main approaches (direct or hybrid) of the calculation Computational Fluid Dynamic/Computational Aeroacoustics.

Efforts are being made to simulate noise around wing NACA0012 with low Reynolds number ( $Re = 5000$ ) with the ANSYS software

The simulation of this thesis will be presented in 2 steps:

\*Aerodynamic simulation is performed in near field.

\*A far field acoustic simulation is calculated from the aerodynamic results using the acoustic analogy of Ffowcs Williams & Hawkings.

# ملخص

في هذه الدراسة هدفنا الرئيسي هو دراسة صوت و ضوضاء الحركة الهوائية حول جناح الطائرة .

 هذه الدراسة تساعدنا على فهم آليات نشأة الضجيج حول الجناح و المنهجيات المستخدمة في المجال الصوتي. تقدم هذه األطروحة نظرية أساليب التحليل و المناهج الرئيسية للحساب السوائل الحسابية الديناميكية / الحسابية إيرواستيكش..

مجهودات قدمت لمحاكاة الصوت حول الجناح 0012NACA مع (5000 = Re (باستعمال برنامج ANSYS.

يتم عرض المحاكاة باستعمال البرنامج في خطوتين :

يتم استعمال المحاكاة الديناميكية الهوائية في الحقل القريب .

يتم استعمال المحاكاة الصوتية في الحقل البعيد باستعمال نظرية [7,8] Ffowcs Williams & Hawkings.

# **Sommaire**

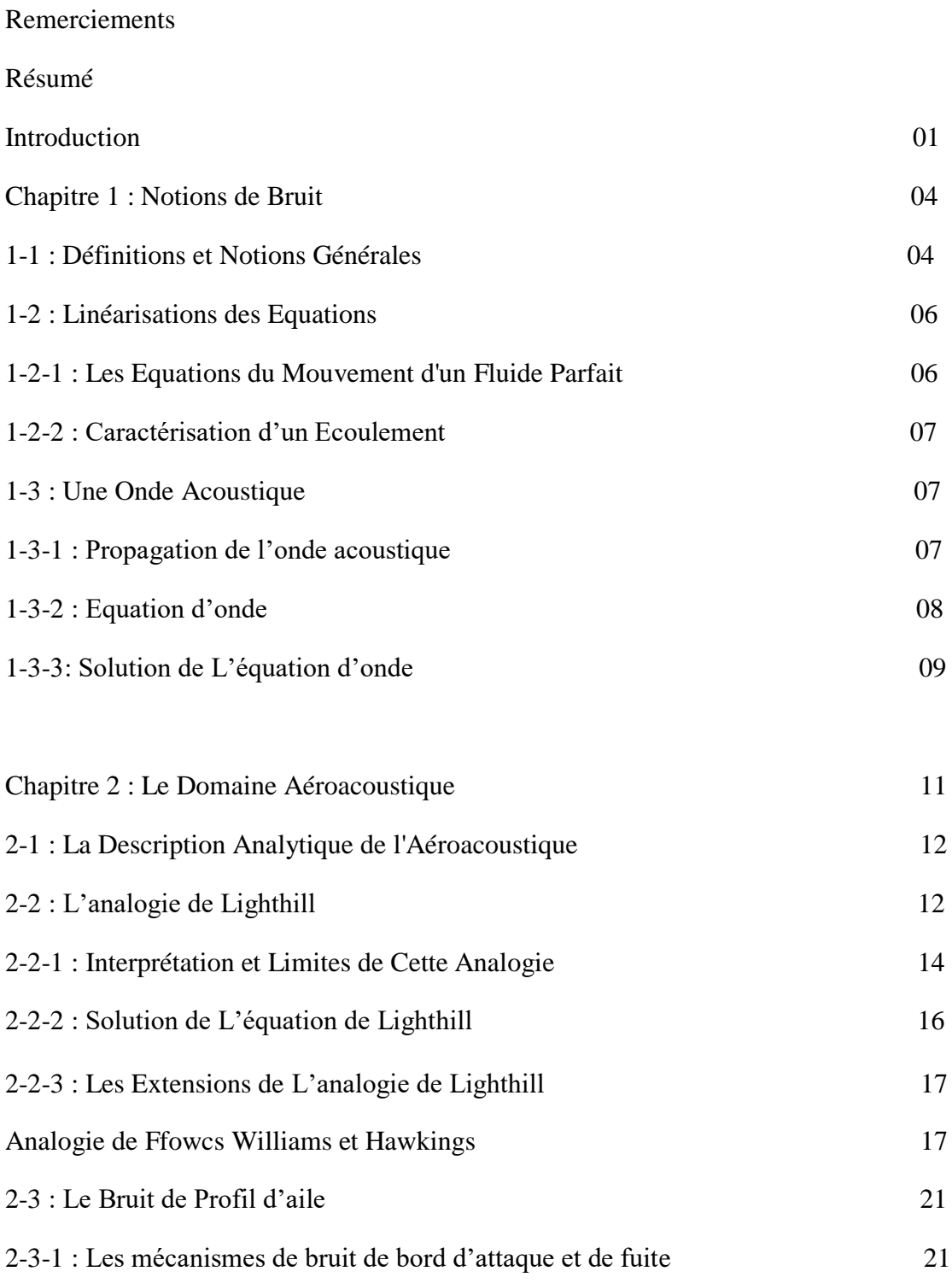

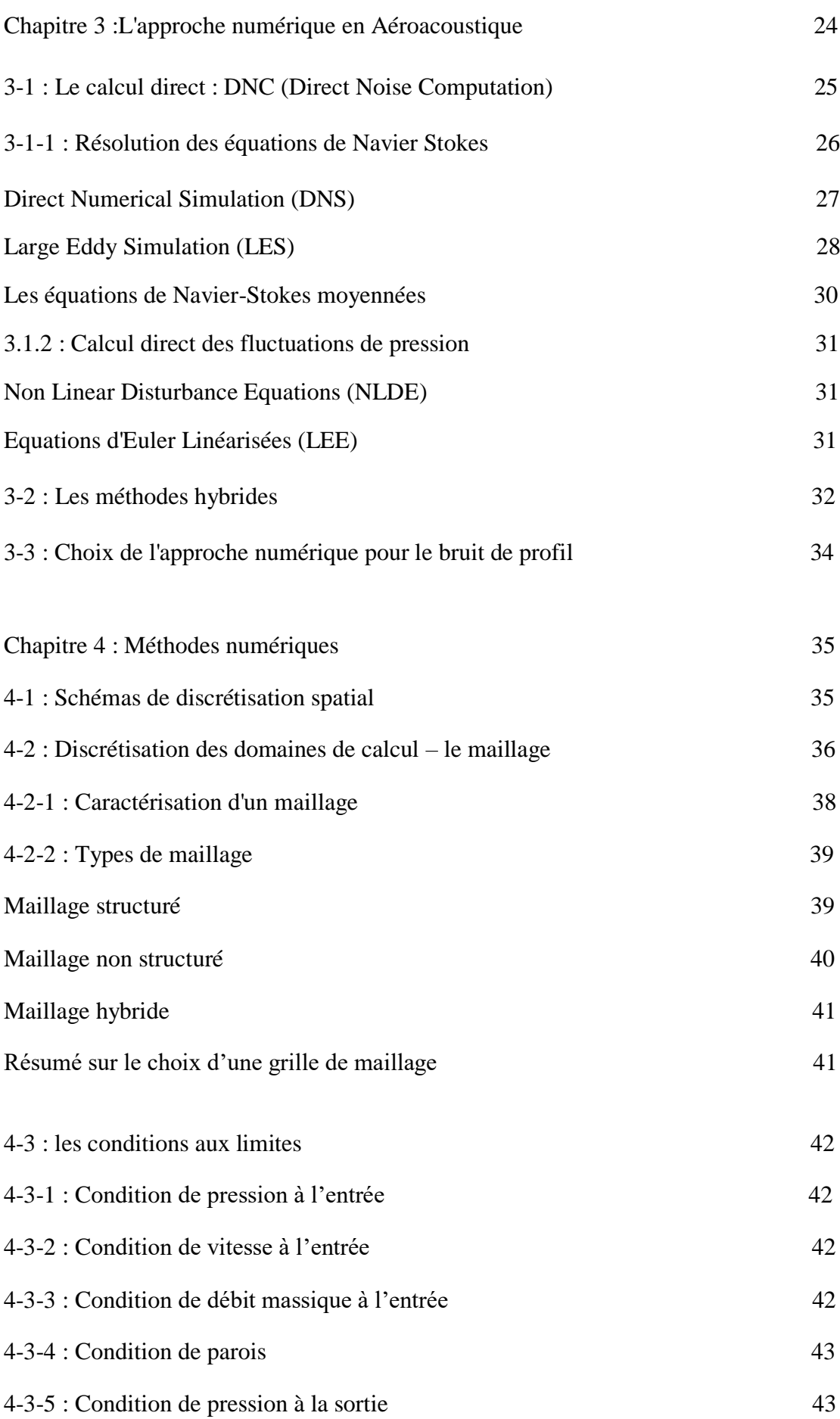

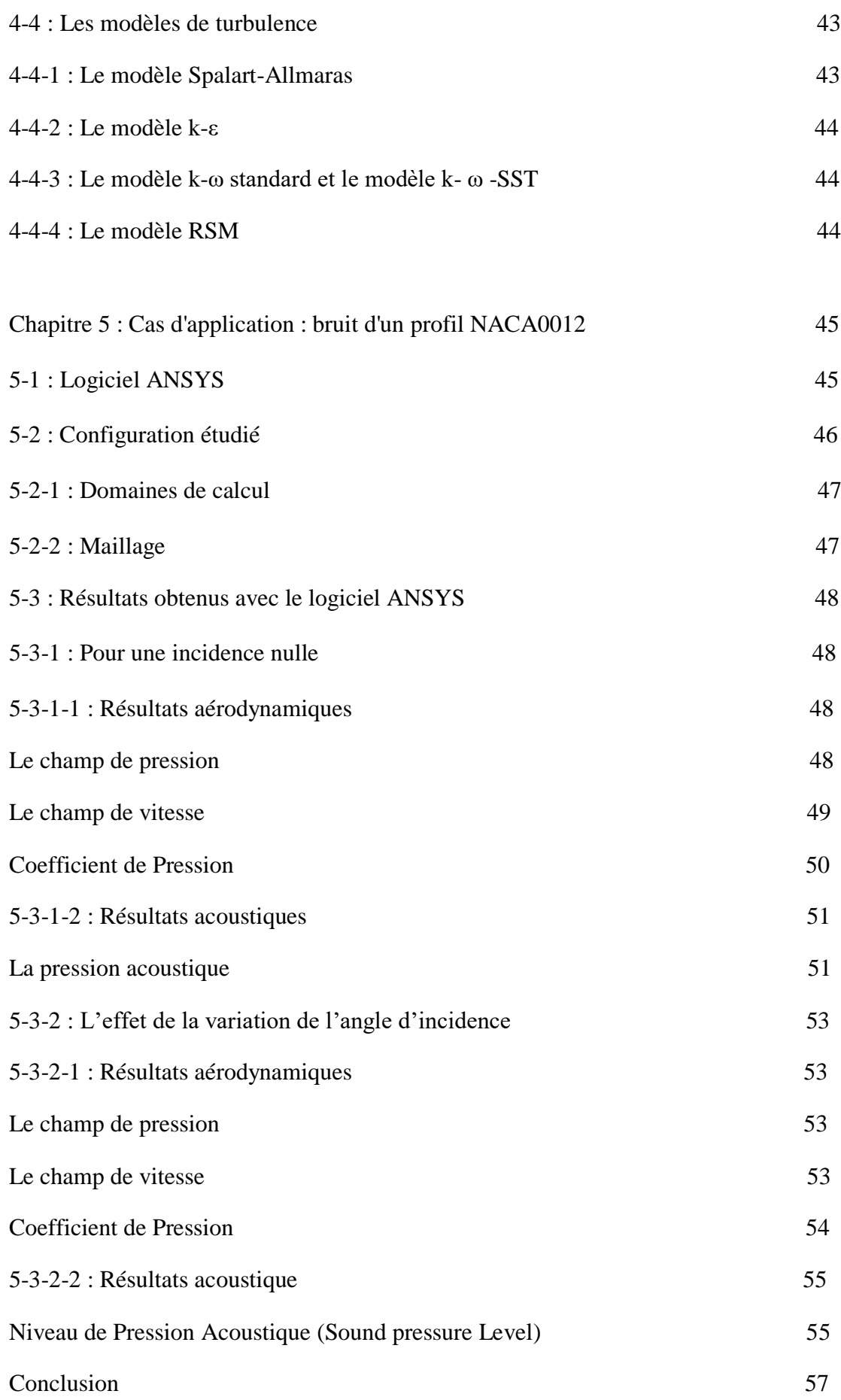

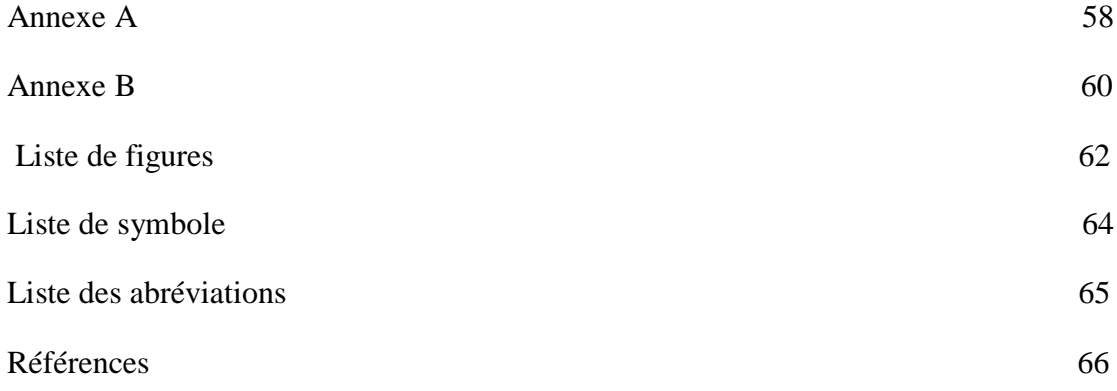

# **Introduction**

 Le développement notable que connait l'industrie aéronautique depuis plusieurs décennies, notamment avec l'avènement des avions a réaction, nécessite un déploiement d'efforts considérables face aux exigences environnementales, tant au niveau de la réduction de consommation de carburant qu'au niveau des nuisances sonores. Cette problématique prend de plus en plus d'ampleur, d'autant que les réglementations internationales en matière de nuisances sonores exigent une réduction du bruit des avions de 50% par rapport à leur niveau de l'année 2000. L'intégration de la composante acoustique dans le processus de conception des avions devient donc une nécessité pour les avionneurs.

Plusieurs types de bruits sont à l'origine des nuisances sonores causées par les avions dans les zones aéroportuaires (figure1) ; les deux sources principales étant les turboréacteurs (englobant le bruit dû aux soufflantes, a la combustion et au jet), et le bruit dit de cellule (comprenant le bruit de profil, des volets, des becs et des trains d'atterrissage).

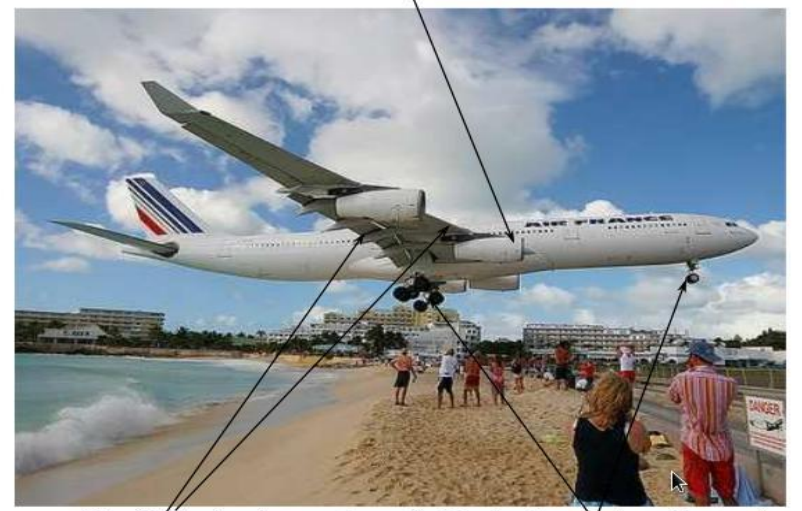

Bruit de turboréacteur

Bruit des profils d'aile (volets et becs) Bruit des trains d'atterrissage

#### **Figure 1: Sources de bruit sur un avion**

 Ces sources n'interviennent pas de la même manière tout au long du vol ( comme le montre la figure 2) : pendant la phase de décollage, par exemple, la poussée moteur est a son maximum ; le bruit de soufflante (dû aux interactions fluide/structure générées par les aubes en rotation), et le bruit de jet (dû a la génération de fortes turbulences dans la zone ou les gaz chauds a haute pression éjectés de la tuyère du moteur se mélangent avec l'air ambiant) contribuent quasiment avec les mêmes proportions au bruit total généré. Alors qu'au cours de l'atterrissage, l'avion est en configuration hyper-sustentée (trains d'atterrissage, becs et volets sortis) et les moteurs sont au ralenti; le bruit de cellule (qui est dû aux turbulences aérodynamiques instationnaires créées autour de l'avion) devient alors du même ordre de grandeur que le bruit de propulsion, lequel est dominé par le bruit de soufflante.

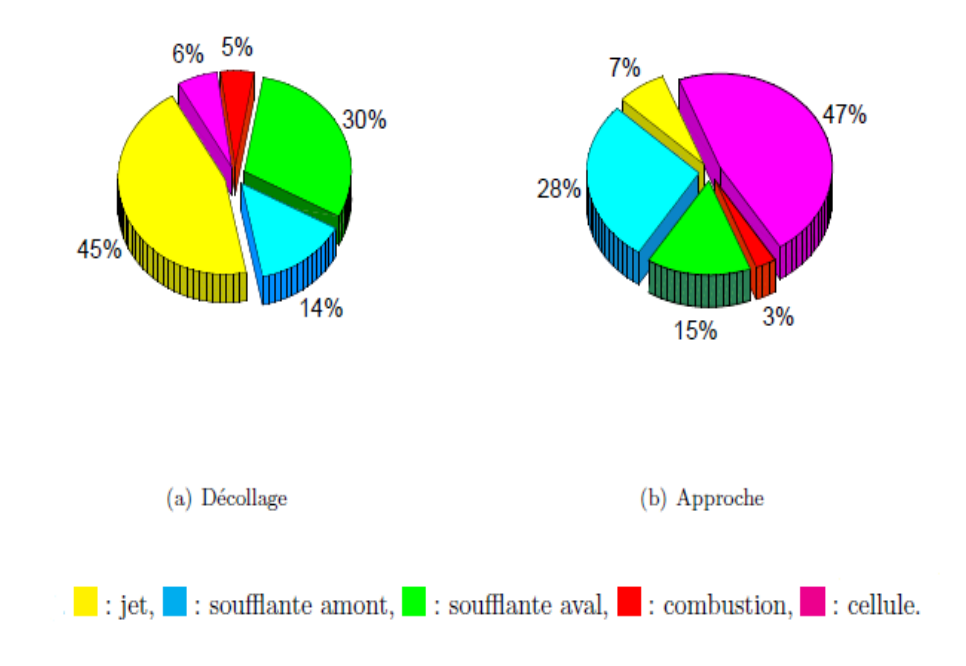

**Figure 2 : pourcentage des sources de bruit principales d'un avion long courrier Airbus**

Il devient donc indispensable d'explorer les mécanismes de création de bruit, ainsi que l'interaction qu'il peut y avoir entre les différentes sources selon les phases de vol, afin de trouver les moyens de les réduire plus efficacement.

Compte tenu des progrès réalisés en matière de réduction du bruit des moteurs, notamment avec les moteurs a double flux, de grand diamètre et a basse vitesse d'éjection, le bruit d'origine aérodynamique acquiert de plus en plus d'importance, et devient de plus en plus dimensionnant pour la conception des avions futurs. Le bruit de profil, par exemple, peut apparaitre tant au niveau des bouts d'aile, contribuant ainsi au bruit de cellule, qu'au niveau des pales des machines tournantes. Différentes phases du vol sont donc concernées par ce type de bruit. Plusieurs études ont été élaborées a ce sujet, se rapportant tant au bruit de bord d'attaque qu'au bruit de bord de fuite.

Il est donc nécessaire de procéder à une étude plus précise de bruit de profil, qui joue un rôle significatif dans la production de bruit de cellule, surtout avec le phénomène de couplage qui peut apparaitre entre les instabilités du bord d'attaque et celles du bord de fuite. La première étape consisterait à valider les méthodes numériques a disposition par rapport aux essais expérimentaux, lorsque les conditions et les capacités de calcul le permettent ; les cas les plus simples doivent être traites.

Ce travail s'articule autour de cinq chapitres : en premier dans le 1<sup>ème</sup> chapitre les notions de bruit seront exposées, après une présentation du domaine de l'Aéroacoustique aura lieu dans le 2<sup>éme</sup>chapitre, dans lequel la théorie de Lighthill est présentée et évaluée, ainsi que sa évolution jusqu'a nos jours ,au cours de ce chapitre le bruit de profil aussi sera présenté, ensuite dans le 3 *<sup>é</sup>*chapitre les méthodes directes et hybrides de la CAA seront exposées afin de justifier le choix des méthodes selon les cas étudiés.

Dans le 4<sup>éme</sup> chapitre les principes des méthodes numériques seront expliqué, et pour finir une étude de bruit avec le logiciel ANSYS du profil NACA0012 sera présenté, la configuration étudié et les résultats obtenus aura lieu au 5<sup>éme</sup>chapitre.

# **Chapitre 1 Notions de Bruit**

# **1-1 : Définitions et Notions Générales**

**L'acoustique** physique est le domaine de la physique qui étudié les phénomènes sonore. C'est l'étude des ondes et leurs propagations au sein des gaz, liquides, et solides.

### **Le son et le bruit**

Nous vivons dans un monde sonore, les sons et les bruits font partie de notre vie quotidienne, ils composent notre « fond sonore » mais sont également des vecteurs d'information et de moyens de communications.

**Le son** correspondant a une vibration d'un milieu mécanique (fluide, solide) qui se propage dans le temps et dans l'espace avec une célérité *c* dépendant du milieu de propagation, il est produit par une source sonore, sa propagation nécessite un milieu matériel, ce phénomène crée une onde acoustique.

**Le bruit** est un phénomène vibratoire acoustique erratique intermittente ou statiquement aléatoire qui obéit a des lois de physique classique.

**Une source sonore** est une surface vibrante mettant en mouvement le milieu environnent.

**Une onde** est une perturbation d'un milieu, qui se propage dans le milieu éventuellement en se déformant avec une vitesse mesurable. Une onde ne transporte pas de matière mais transporte de l'énergie.ses grandeurs physiques sont la période, la fréquence et la longueur d'onde.

On peut distinguer deux grandes familles d'ondes:

- les ondes mécaniques (ou élastiques) qui nécessitent un milieu élastique pour se propager. L'onde acoustique fait parti de cette catégorie.
- les ondes électromagnétiques qui peuvent se propager dans le vide. La lumière (onde lumineuse) en constitue un bon exemple.

**Un milieu est dit élastique** lorsqu'il est capable de se déformer pour laisser passer une onde, puis de reprendre son état initial. Dans l'air par exemple, un mouvement de va et vient est effectué par les molécules d'air. Ce mouvement provoque des variations de pressions.

**La célérité du son** ; une onde acoustique se propage avec une certaine vitesse de propagation, cette vitesse est appelé célérité du son.

**La pression acoustique** correspond a une petite variation localisé de la pression atmosphérique ,autrement dit partons du principe que la pression atmosphérique est stable dans le temps , dans le cas d'un ébranlement sonore la pression atmosphérique varie en plus et en moins autour de sa pression initiale, si pendant la duré de l'ébranlement sonore nous mesurons la pression a un instant *t* nous pouvons déterminé la pression acoustique a cet instant *t* qui est égale a la pression total moins la pression atmosphérique [1].

$$
P_{ac} = P_{tot} - P_{atm} \tag{1.1}
$$

**L'énergie acoustique** est la fraction de l'énergie totale du fluide associée à la présence de l'onde.

**Niveau de pression acoustique:** Lorsqu' on veut mesurer le niveau d'une onde sonore en termes de pression, on utilise le niveau de pression acoustique (Sound Pressure Level en anglais) qui s'exprime en décibel.

$$
SPL = 20 \log \left( \frac{P_{eff}}{P_r} \right) \tag{1.2}
$$

$$
P_{eff} = p/\sqrt{2}
$$
 (1.3)

$$
p(x,t) = A\cos(wt - kx)
$$
 (1.4)

La pression de référence dépend du milieu de propagation.

$$
P_r = \begin{cases} 2 \times 10^{-5} \text{Pa} & \text{dans l'air} \\ 0.1 \text{ Pa} & \text{dans l'eau} \end{cases}
$$

En plus de ce qui a été dit précédemment, Au cours de ce chapitre, les équations du mouvement d'un fluide parfait seront présentées, ainsi que les ondes acoustiques et leurs propagations, l'équation de l'onde et sa solution seront exposées.

### **1-2 : Linéarisations des Equations**

### **1-2-1 : Les Equations du Mouvement d'un Fluide Parfait**

L'équation de conservation de la masse :

$$
\frac{\partial \rho}{\partial t} + \vec{\nabla} . (\rho \vec{v}) = 0 \tag{1.5}
$$

L'équation de conservation de la quantité de mouvement, ou équation d'Euler :

$$
\rho \frac{\partial \vec{v}}{\partial t} + \rho \vec{v} \left( \vec{\nabla} \cdot \vec{v} \right) = -\vec{\nabla} p \tag{1.6}
$$

L'équation d'état des gaz parfait :

$$
PV = nRT \tag{1.7}
$$

Les Equations d'Euler linéarisées[2] :

On considère des petites perturbations dans un milieu homogène :

$$
\rho = \rho_0 + \rho^{'} \quad p = p_0 + p^{'} \quad v = v_0 + v^{'} \quad Avec \; v_0 = 0
$$

 On récrit les équations de la mécanique des fluides en ne conservant que les termes du premier ordre et en négligeant les termes d'ordre supérieur (produits de fluctuations)

$$
\frac{\partial \rho'}{\partial t} + \rho_0 \vec{\nabla} \cdot (\vec{v'}) = 0 \tag{1.8}
$$

$$
\rho_0 \frac{\partial \overrightarrow{v}}{\partial t} = -\overrightarrow{\nabla} p \tag{1.9}
$$

Un développement en série de Taylor de l'équation d'état fournit :

$$
p(\rho) = p_0 + p' = p(\rho_0) + \rho' \left(\frac{\partial p}{\partial \rho}\right)_0 + \frac{1}{2} \rho'^2 \left(\frac{\partial^2 p}{\partial \rho^2}\right)_0 + \dots
$$
 (1.10)

Au premier ordre :  $p' = c_0^2 \rho'$  avec :  $c_0^2 = \left(\frac{\partial p}{\partial \rho}\right)_0$ 

Où :  $c_0$  est la vitesse du son dans le fluide.

### **1-2-2 : Caractérisation d'un Ecoulement**

L'écoulement d'un fluide dans une conduite est défini principalement par deux nombres adimensionnels : le nombre de Mach et le nombre de Reynolds. Le premier représente le rapport entre la vitesse moyenne de l'écoulement en amont  $U_0$ , et la célérité des ondes dans le milieu  $c_0$  avec :

$$
M_a = \frac{U_0}{c_0} \tag{1.11}
$$

Dans les conditions normales de température et de pression (288K et 101300 Pa), la célérité dans l'air est de 340 m/s. Le nombre de Mach permet de caractériser la compressibilité du fluide.

Le nombre de Reynolds permet de définir le régime de l'écoulement, permettant de quantifier l'influence des effets inertiels par rapport aux effets visqueux dans le fluide. Il s'écrit comme le rapport de ces deux effets et prend la forme :

$$
R_e = \frac{\rho U_0 L}{\mu} \tag{1.12}
$$

Ou L est la dimension caractéristique de l'obstacle (a savoir son diamètre dans le cas d'un obstacle circulaire).

La connaissance de ces deux nombres adimensionnels, permet de prévoir certaines caractéristiques liées à l'écoulement, comme la présence ou non d'instationnairés, la fréquence des lâches tourbillonnaires, les coefficients de portance, de trainée, de pression, l'épaisseur de la couche limite...

#### **1-3 : Une Onde Acoustique**

 Un événement sonore résulte de la mise en vibration des molécules d'aire autour d'une position initiale, affin de mettre en vibration les molécules d'aire il est nécessaire qu'une structure entre en contact avec ces molécules, se mètre en vibration et transmettre ses vibrations, la molécule au contacte de la structure se met alors en vibration puis transmet ses vibrations aux molécules voisins et ainsi de suite ce processus est appelé onde acoustique[ 3].

#### **1-3-1 : Propagation de l'onde acoustique**

Lors de la génération d'un son quelconque, les ondes sonores se propagent dans l'air de la même manière que se propagent les ondes à la surface de l'eau lorsque nous jetons un caillou.

Des cercles concentriques et séparés par des distances égales s'éloignent à une vitesse constante du point d'impact. En aucun cas, il n'y a déplacement de l'eau. Il suffit pour s'en convaincre de faire flotter un bouchon à proximité du point d'impact pour constater que le bouchon oscille à chaque passage d'une vague (onde), mais qu'en aucun cas, il ne suit le déplacement de celle-ci.

Il en est de même en ce qui concerne la propagation des ondes sonores dans l'air, avec cependant une différence notable : si au niveau de l'eau, nous ne pouvons constater cette propagation que selon un plan (la surface de l'eau)(figure(1.3), nous devons imaginer que dans l'air, cette propagation s'effectue dans les trois dimensions, telles des sphères concentriques dont le rayon de chacune d'elles augmenterait régulièrement à la vitesse de 340 m/s.

Dans de l'air calme (pas de courant d'air), chaque molécule est stable.

Dans le cas d'un ébranlement sonore, les molécules d'air ébranlées vont osciller sur une distance infinitésimale, puis revenir à leur point de repos. Les molécules sont rappelées par la viscosité de l'air que l'on peut assimiler à des "ressorts" invisibles reliant les molécules d'air entre elles.

Chaque molécule dans son mouvement va pousser la molécule suivante qui elle-même poussera la suivante, et ainsi de suite. Chaque " ressort " contribue à modifier la place dans l'air de la molécule suivante, puis à ramener la molécule à sa position initiale. Mais en même temps, il absorbe une fraction de l'énergie initiale qui a contribué à cet ébranlement. Ce phénomène oscillatoire aura donc lieu jusqu'à épuisement total de l'énergie engendrée par l'ébranlement. Le calme revenu, chaque molécule aura rejoint son point de repos, chacune ayant été ramenée par le petit « ressort » à son point de départ. Il y a bien eu propagation de l'ébranlement dans l'air, et à une vitesse de 340 m/s, en aucun cas il n'y a eu déplacement de l'air ambiant.

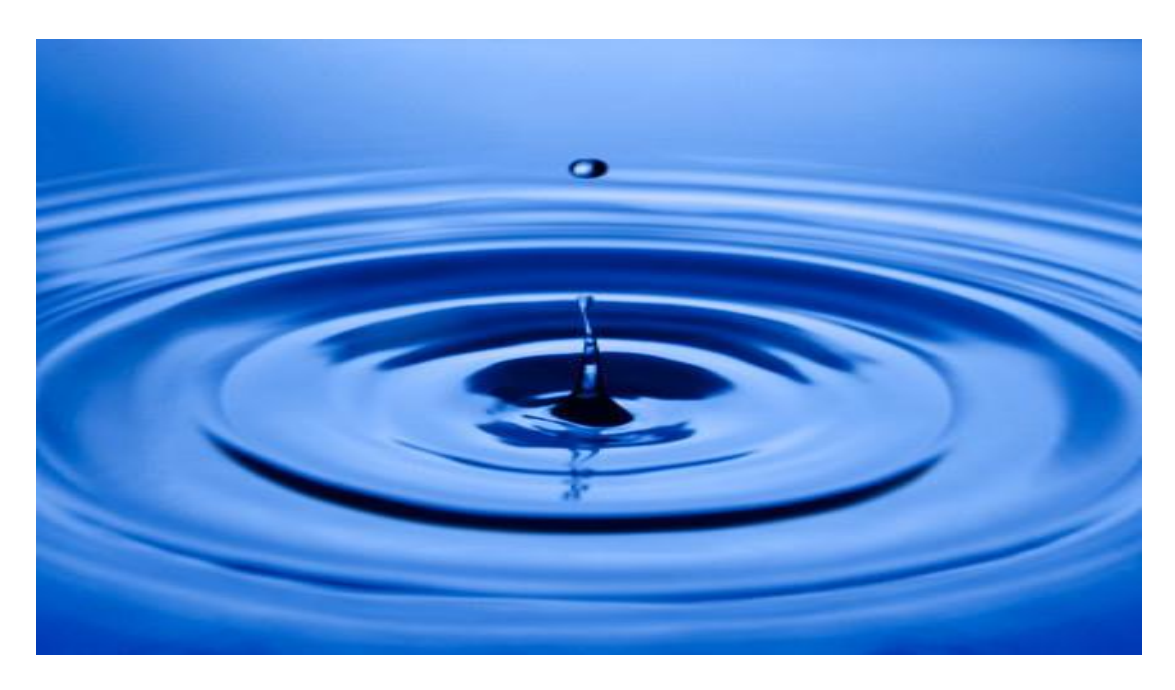

**Figure (1.3) : Propagation d'une Onde dans L'eau**

# **1-3-2 : Equation d'onde :**

 Le comportement spatial et temporel de la pression acoustique est régi par une relation appelée équation d'onde

La propagation des ondes acoustique fait intervenir de très faibles écarts de pression et de densité par rapport a l'équilibre .ainsi, les deux équations cité précédemment (1.6) et (1.7) se linéarisenent :

L'équation de conservation de la masse :

$$
\frac{\partial \rho}{\partial t} + \rho_0 \frac{\partial v}{\partial x} = 0 \tag{1.13}
$$

On dérive cette équation par rapport au temps, on obtient :

$$
\frac{\partial^2 \rho}{\partial t^2} + \rho_0 \frac{\partial^2 v}{\partial x \partial t} = 0 \tag{1.14}
$$

L'équation de conservation de la quantité de mouvement, ou équation d'Euler :

$$
\frac{\partial v}{\partial t} + \frac{1}{\rho_0} \frac{\partial p}{\partial x} = 0 \tag{1.15}
$$

On dérive cette équation par rapport à x :

$$
\frac{\partial^2 v}{\partial x \partial t} + \frac{1}{\rho_0} \frac{\partial^2 p}{\partial x^2} = 0
$$
 (1.16)

On fait l'égalité entre l équation (1.14) et l équation (1.16) on obtient :

$$
\frac{\partial^2 \rho}{\partial t^2} = \frac{\partial^2 p}{\partial x^2}
$$
\n
$$
c_0^2 = p/\rho
$$
\n(1.17)

On sait bien que :

L équation devient :

$$
\frac{\partial^2 p}{\partial x^2} - \frac{1}{c_0^2} \frac{\partial^2 p}{\partial t^2} = 0
$$
 (1.18)

Finalement l équation d'ondes s écrit :

$$
\Delta p - \frac{1}{c_0^2} \frac{\partial^2 p}{\partial t^2} = 0 \tag{1.19}
$$

Où ∆ est l'opérateur Laplacien

# **1-3-3: Solution de L'équation d'onde**

A une dimension d'espace (que l'on notera x), l'équation des ondes est :

$$
\frac{\partial^2 p}{\partial x^2} - \frac{1}{c_0^2} \frac{\partial^2 p}{\partial t^2} = 0
$$
 (1.20)

Pour chercher les solutions de cette équation, on effectue le changement de variables proposé par d'Alembert [4] en posant :

$$
\varepsilon = t - \frac{x}{c_0} \tag{1.21}
$$

$$
\eta = t + \frac{x}{c_0} \tag{1.22}
$$

Ce changement de variables est inspiré de la factorisation de l'équation des ondes en deux équations de transport dans la direction :

$$
\frac{\partial^2 p}{\partial x^2} - \frac{1}{c_0^2} \frac{\partial^2 p}{\partial t^2} = \left(\frac{\partial p}{\partial x} - \frac{1}{c_0} \frac{\partial p}{\partial t}\right) \left(\frac{\partial p}{\partial x} + \frac{1}{c_0} \frac{\partial p}{\partial t}\right)
$$
(1.23)

En effectuant ce changement de variables on trouve que :

$$
\frac{\partial p}{\partial x} = -\frac{1}{c_0} \left( \frac{\partial p}{\partial \varepsilon} - \frac{\partial p}{\partial \eta} \right) \tag{1.24}
$$

$$
\frac{\partial p}{\partial t} = \left(\frac{\partial p}{\partial \varepsilon} + \frac{\partial p}{\partial \eta}\right) \tag{1.25}
$$

et par conséquent,

$$
\frac{\partial^2 p}{\partial x^2} = \frac{1}{c_0^2} \left( \frac{\partial^2 p}{\partial \varepsilon^2} - 2 \frac{\partial^2 p}{\partial \varepsilon \partial \eta} + \frac{\partial^2 p}{\partial \eta^2} \right)
$$
(1.26)

$$
\frac{\partial^2 p}{\partial t^2} = \left(\frac{\partial^2 p}{\partial \varepsilon^2} + 2\frac{\partial^2 p}{\partial \varepsilon \partial \eta} + \frac{\partial^2 p}{\partial \eta^2}\right)
$$
(1.27)

L'équation des ondes se réduit alors a :

$$
\frac{\partial^2 p}{\partial \varepsilon \partial \eta} = 0 \tag{1.28}
$$

En intégrant cette équation une première fois par rapport a  $\varepsilon$ , puis une seconde fois par rapport a  $\eta$ , on trouve que la pression peut s'exprimer comme :

$$
p(x,t) = f(\varepsilon) + g(\eta) = f\left(t - \frac{x}{c_0}\right) + g\left(t + \frac{x}{c_0}\right) \tag{1.29}
$$

o**ū** f et g sont des fonctions scalaires quelconques. C'est la solution générale de l'équation des ondes unidimensionnelle.

# **Chapitre 2**

# **Le Domaine Aéroacoustique**

 L'Aéroacoustique est la discipline qui étudie le bruit d'origine aérodynamique ; il s'agit donc de traiter de l'interaction entre l'Acoustique ; faisant intervenir des fluctuations compressibles de faible amplitude et de nature ondulatoire, et la mécanique des Fluides ; avec les non-linéarités qu'elle peut introduire. Le bruit sonore étudié peut être produit par l'écoulement lui-même (turbulence d'un jet libre), ou par l'interaction avec une surface en mouvement, rigide ou vibrante dans un écoulement (profil d'aile, pales de rotor d'un hélicoptère, roues de compresseur ou de turbine, fan, cavité...).

 L'objet de premières théories du bruit d'origine aérodynamique pendant la deuxième moitie de  $XX<sup>eme</sup>$ siècle a été de pouvoir extraire les fluctuations acoustiques de la connaissance de l'écoulement. Il s'agit donc d'un raisonnement en deux étapes ou l'on déterminé d'abord la partie aérodynamique puis l'on modélise les sources de bruit afin de les propager. Pour certains configuration il est en effet possible de profiter des particularités des ondes acoustique pour traiter séparément le problème de la mécanique des fluide et la propagation acoustique, mais cette séparation n'est souvent qu'une approximation ou une hypothèse et les forts couplage entre l'acoustique et la mécanique des fluides sont difficile a exprimer analytiquement. Dans beaucoup de situation, on est condamné a considérer les équations générales de la mécanique des fluides, les équations de Navier-Stokes.

 L'Aéroacoustique moderne voit le jour avec la publication en 1952 et 1954 des deux papiers fondateurs de Sir James Lighthill (1924-1998) sur la théorie du bruit d'origine Aérodynamique[5]. Le principe est basé sur la distinction entre, d'un coté, la génération de bruit dans les zones de turbulence ou les effets non linéaires sont très importants, et la propagation linéaire des ondes acoustiques dans un milieu au repos jusqu'en champ lointain d'un autre coté.

Afin d'identifier les sources de bruit, il est donc nécessaire d'avoir une bonne connaissance des écoulements turbulents, ce qui explique pourquoi les progrès de l'aéroacoustique ont souvent été liés à ceux de la mécanique des fluides, aussi bien au niveau expérimental que numérique. Mais, pour prendre en compte les caractéristiques physiques des fluctuations acoustiques, des techniques innovantes ont du être mises en place. C'est ainsi que Lighthill a proposé une analogie basée sur les équations de la mécanique des fluides, permettant de remplacer la résolution d'équations non linéaires de Navier Stokes par la solution d'une équation d'onde inhomogène. Cette analogie constitue une des premières formulations simples du couplage entre la génération et la propagation du bruit.

Depuis, cette discipline n'a cessé d'évoluer, en premier lieu grâce aux expériences effectuées qui ont permis d'observer les différents phénomènes physiques mis en jeu ; ensuite, l'aéroacoustique numérique, la CAA (Computational AéroAcoustics en anglais), a vu le jour, notamment avec les avancées rapides des méthodologies de calcul, et le développement des capacités des calculateurs.

Afin de mieux comprendre les méthodologies utilisées dans le domaine de l'Aéroacoustique, ainsi que le contexte qui a donne lieu à ce travail, une brève présentation théorique de l'analogie de Lighthill aura lieu au cours de ce chapitre, ainsi que l'évolution de cette théorie jusqu'a nos jours.

### **2-1 : La Description Analytique de l'Aéroacoustique**

Comme cité précédemment, Lighthill a introduit les bases théoriques pour les méthodes analytiques de traitement de la propagation des ondes acoustiques. Des développements ont eu lieu ultérieurement affin de généraliser ces méthodes pour qu'elles englobent des domaines d'application plus représentatifs de cas réels, tels que la présence de parois et de surfaces rigides dans les écoulements. Grace à l'analogie effectuée entre le domaine de la mécanique des fluides non linéaire, et le domaine de l'acoustique et de la propagation linéaire des ondes.

### **2-2 : L'analogie de Lighthill**

 La théorie du bruit d'origine aérodynamique de Lighthill consiste a établir une analogie entre un problème régi par les équations générales de la mécanique des fluides et la théorie classique de l'acoustique.

Affin d'expliciter quelques fondements de cette théorie, on considère une zone de turbulence comprise dans un champ infini a écoulement homogène, dont la masse volumique  $\rho_{\infty}$  et la vitesse du son  $c_{\infty}$  sont constantes comme schématisé dans la figure (2.2)

On essaie d'exprimer la propagation des ondes sonores de la zone turbulente vers le milieu homogène.

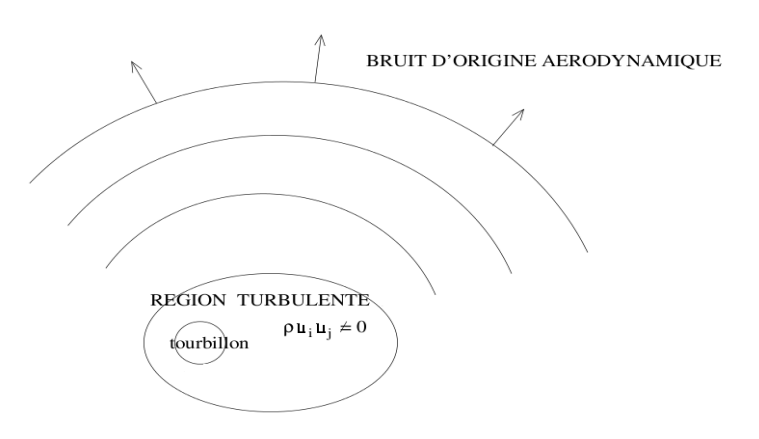

**Figure (2.2): Théorie de Lighthill**

 Les équations de conservation de masse et de quantité de mouvement de Navier-Stokes s'écrivent[6] :

 $22$ 

$$
\frac{\partial \rho}{\partial t} + \frac{\partial (\rho u_i)}{\partial x_i} = 0 \tag{2.1}
$$

$$
\frac{\partial(\rho \mathbf{u_i})}{\partial t} + \frac{\partial(\rho \mathbf{u_i} \mathbf{u_j})}{\partial x_j} = -\frac{\partial p}{\partial x_i} + \frac{\partial \tau_{ij}}{\partial x_j}
$$
(2.2)

$$
\frac{\partial p}{\partial x_i} = \frac{\partial p \delta_{ij}}{\partial x_j} \tag{2.3}
$$

 $\overline{2}\,\overline{2}$ 

L équation d'Euler devient :

$$
\frac{\partial(\rho \mathbf{u_i})}{\partial t} + \frac{\partial(\rho \mathbf{u_i} \mathbf{u_j})}{\partial x_j} = -\frac{\partial(-\mathbf{p} \delta_{ij} - \tau_{ij})}{\partial x_j} \tag{2.4}
$$

Où :

Avec :

- $-\rho$  la masse volumique de fluide
- $u_i$  la  $i^{eme}$  composante de vitesse
- P la pression
- $-\tau_{ii}$  le tenseur des contraintes visqueuses
- $\delta_{ij}$  le tenseur de Kronecker

On ajoute le terme :  $c_{\infty}^2 \frac{\partial \rho}{\partial x}$  $\frac{\partial p}{\partial x_i}$  dans chaque partie de l'équation (2.4). En dérivant par rapport au temps l équation (2.1) dont on soustrait la divergence de (2.4) après avoir ajouté le terme précédent. On obtient l équation suivante :

$$
\frac{\partial^2 \rho}{\partial t^2} - c_{\infty}^2 \nabla^2 \rho = \frac{\partial^2 T_{ij}}{\partial x_i \partial x_j}
$$
 L'équation de Lighthill (2.5)

Avec :

$$
T_{ij} = \rho u_i u_j + (p - \rho c_{\infty}^2) \delta_{ij} - \tau_{ij}
$$
 Le tenseur de Lighthill.

La masse volumique du milieu ambiant étant constante, l'équation d'onde de Lighthill peut aussi s'écrire :

$$
\frac{\partial^2 \rho'}{\partial t^2} - c_{\infty}^2 \nabla^2 \rho' = \frac{\partial^2 T_{ij}}{\partial x_i \partial x_j}
$$
 (2.6)

Avec :  $\rho' = \rho - \rho_{\infty}$  la fluctuation de la masse volumique dans le milieu.

Donc :

$$
\frac{\partial^2 (\rho - \rho_\infty)}{\partial t^2} - c_\infty^2 \nabla^2 (\rho - \rho_\infty) = \frac{\partial^2 T_{ij}}{\partial x_i \partial x_j}
$$
 L'équation de Lighthill (2.7)

# **2-2-1 : Interprétation et Limites de Cette Analogie**

 L'équation de Lighthill est exacte puisqu'il s'agit d'une recombinaison des équations de Navier Stokes sans hypothèses. Elle suit la forme d'une équation d'onde acoustique, avec comme terme source le quadripôle  $\frac{\partial^2 T_{ij}}{\partial x_i \partial x_j}$  $\frac{\partial^2 f_{ij}}{\partial x_i \partial x_j}$  dans un milieu sans mouvement. Ce qui montre qu'une analogie exacte peut être faite entre les fluctuations de la masse volumique de tout fluide réel, et les petites fluctuations de la masse volumique engendrées par une source quadripolaire d'intensité T<sub>ij</sub> dans un fluide fictif sans mouvement, et caractérisé par la vitesse du son  $c_{\infty}$ .

A noter que les termes sources peuvent être classés sous trois grandes catégories :

- Les sources mono polaires, représentées par des sphères pulsantes, dont le rayon tendrait vers 0 ; ce sont les fluctuations du débit de masse qui en sont l'origine.
- Les sources dipolaires, caractérisées par deux monopoles en opposition de phase ; elles sont souvent dues aux fluctuations des termes d'effort (comme par exemple, les interactions écoulement-obstacle)
- Les sources quadripolaires, caractérisées par deux dipôles en opposition de phase, et dues aux phénomènes de turbulence.

Selon la vitesse de l'écoulement, ces sources ont des influences différentes :

- A faible vitesse (entre 10 et 50 m/s) : la source mono polaire prédomine, suivie par la source dipolaire puis par la quadripolaire.
- A haute vitesse (entre 200 et 300 m/s) : c'est la source quadripolaire qui prédomine, suivie par la source dipolaire puis par la mono polaire.

Pour revenir au tenseur de Lighthill, le terme source quadripolaire dans l'écoulement, trois contributions le constituent :

- Les tensions de Reynolds  $\rho u_i u_j$ : Cette source est associée aux fluctuations des tensions de Reynolds. Ce terme contient non seulement les interactions turbulence- turbulence, mais aussi les interactions entre l'écoulement moyen et la turbulence, ainsi que les interactions acoustique-acoustique, acoustiqueécoulement moyen (effets de convection et de réfraction) et acoustiqueturbulence beaucoup plus faibles.
- Les contraintes visqueuses  $\tau_{ij}$ : Ce terme représente la production de bruit par les fluctuations du tenseur  $\tau_{ii}$  en absence des parois, on peut négliger sa contribution même si les effets visqueux peuvent avoir une répercussion sur les autres termes.
- **L'entropie (p-***c***<sub>∞</sub><sup>2</sup>ρ) ou (p -p<sub>∞</sub>)** *c***<sub>∞</sub><sup>2</sup>(ρ-ρ<sub>∞</sub>) : Cette composante est associée a** la production de bruit due a la différence entre les vitesses du son  $c_{\infty}$  dans l'écoulement et dans le milieu observateur et aux changements de l'entropie du fluide par des phénomènes de combustion ou de transferts thermiques. La région source est alors un milieu inhomogène dans lequel la masse volumique moyenne varie.

 L'équation de Lighthill, bien qu'exacte, n'est pas solvable puisqu'on ne dispose que d'une seule équation pour cinq inconnues. Tout réside donc dans l'interprétation qui en est faite. L'idée clé de l'analogie est de considérer que l'observateur est entouré par un milieu uniforme et au repos, le champ acoustique étant défini comme les perturbations linéaires ( $\rho$ - $\rho_{\infty}$ ) dans ce milieu. On distingue de ce fait une région source bien localisée, ou l'écoulement génère le son de façon complexe et non linéaire, et un domaine observateur dominé par un phénomène de propagation linéaire figure (2-2-1). Les fluctuations de masse volumique  $(\rho - \rho_{\infty})$  dans le domaine observateur sont alors solution d'une équation des ondes inhomogène dans laquelle le membre de gauche est une équation d'onde classique et le membre de droite correspond a une distribution de forces externes agissant sur le milieu acoustique fictif comme des sources. On peut montrer que ces termes sources ont tendance à se dissiper a partir d'une certaine distance, et au sein de certains types d'écoulements turbulents, de sorte que l'équation de propagation d'ondes suffit seule a résoudre l'écoulement.

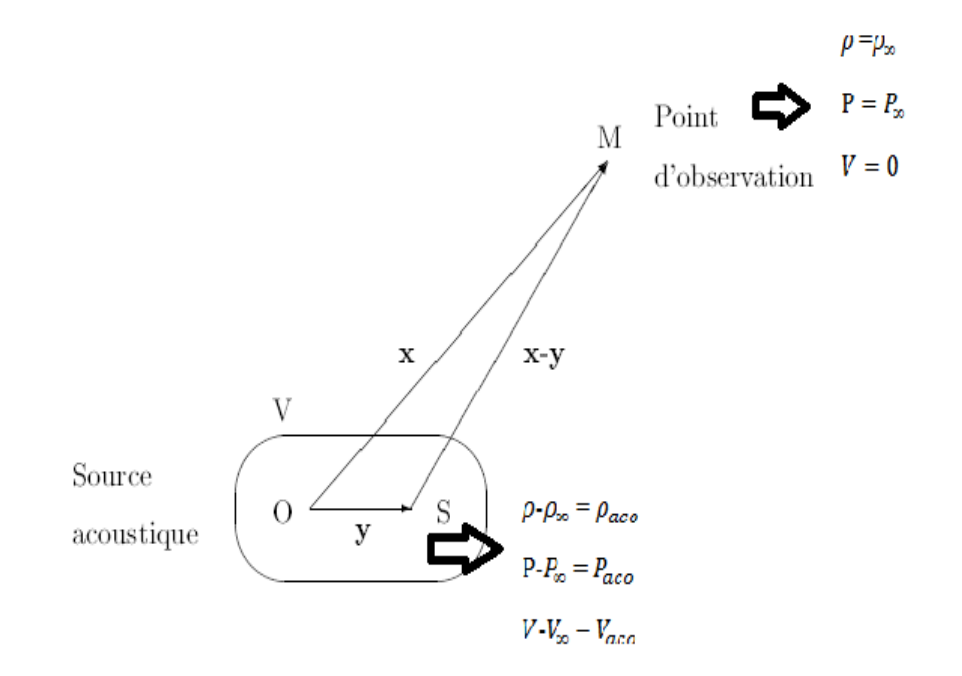

**Figure (2-2-1) : Notions de L'Analogie de Lighthill**

 Cette analogie présente le principal avantage d'être construite a l'aide d'outils mathématiques robustes, lui conférant une grande généralité. Cependant, elle suppose une pré-connaissance du tenseur de Lighthill  $T_{ii}$ , le terme source. Elle suppose également que le champ acoustique dans la région acoustique n'influe pas sur les sources dans la région source (les fluctuations de masse volumique qui apparaissent dans les membres de droite et de gauche sont indépendantes ; ce n'est pas une équation implicite).

#### **2-2-2 : Solution de L'équation de Lighthill**

L'équation de Lighthill s'écrit : 
$$
\frac{\partial^2 (\rho - \rho_\infty)}{\partial t^2} - c_\infty^2 \nabla^2 (\rho - \rho_\infty) = \frac{\partial^2 T_{ij}}{\partial x_i \partial x_j}
$$
 (2.8)

En dehors du champ aérodynamique,  $ρ − ρ<sub>∞</sub>$  devient  $ρ'$ , la fluctuation de densité acoustique  $\rho = p'/c_{\infty}^2$ , et T<sub>ij</sub> égale à zéro. On peut interpréter cette équation comme une équation d'ondes dans un milieu homogène et au repos avec un terme source acoustique de nature quadripolaire.

Cette équation est exacte car elle est construire à partir des équations de la mécanique des fluides sans hypothèses. Les termes sources contiennent non seulement la production du son par la turbulence mais aussi les interactions entre l'écoulement aérodynamique et les ondes acoustiques.

En pratique, on simplifie l'expression du tenseur de Lighthill dans les écoulements a nombre de Reynolds élevé, le tenseurs des contraintes visqueux  $\tau_{ij}$  est négligeable devant le tenseur des contraintes de Reynolds u<sub>i</sub>u<sub>j</sub>.

On utilise également l'hypothèse que la génération et la propagation du bruit se font sans fluctuation d'entropie,

Soit :  $\delta p = c_0^2 \delta \rho$ , qui est réalisé au mois des écoulements froids, le tenseur de Lighthill se redit donc a  $T_{ij} = \rho u_i u_j$ .

En l'absence de frontières solides, ou du moins en l'absence d'influence de ces frontières sur le champ acoustique émis, la solution de l équation de Lighthill (2-8) est obtenu en considérant la fonction de green  $G(x, t)$  en espace libre.

La fonction de Green en espace libre  $G(x, t|y, \tau)$  est la réponse a la position x et au temps t, a une impulsion provenant de y au temps τ . On la définit comme la solution de l'équation d'onde :

$$
G(x,t) = \frac{1}{4\pi \, x c_{\infty}^2} \delta\left(t - \frac{x}{c_0}\right) \tag{2.10}
$$

Solution d

$$
\det: \quad \frac{\partial^2 G}{\partial t^2} - \mathbf{c_0}^2 \Delta G = \delta(x) \delta(t) \tag{2.11}
$$

Avec des conditions initiales adéquates citées précédemment. Où δ est la fonction généralisée Dirac.

 Par convolution des termes sources avec la fonction de Green, on obtient une équation aux potentiels retardés. Cette formulation intégrale de l'analogie de Lighthill est exacte et utilise des dérivées spatiales par rapport aux coordonnées du point source:

$$
p'(x,t) = \frac{1}{4\pi} \int_{\mathcal{V}} \frac{1}{r} \frac{\partial^2 \mathcal{T}_{ij}}{\partial y_i \partial y_j} \left( y, \ t - \frac{\mathcal{r}}{\mathcal{c}_0} \right) \mathrm{d}y \tag{2.12}
$$

 $\partial u$ :  $r = |x - y|$  est la distance du point source au point d'observation et V le volume d'intégration qui englobe les sources acoustiques.

On peut donc, connaissant le champ aérodynamique d'un écoulement, déterminer son rayonnement acoustique par le calcul d'une intégrale sur un volume englobant toutes les sources acoustiques.

En résume, l'analogie de Lighthill, malgré certaines limitations liées a sa formulation, permet de réduire la prédiction de l'émission sonore par un écoulement instationnaire plongé dans un milieu uniforme, a un problème classique de prédiction de l'émission sonore d'une source quadripolaire connue.

## **2-2-3 : Les Extensions de L'analogie de Lighthill**

 L'analogie de Lighthill ne permet pas de prédire l'émission sonore dans le cas d'un obstacle placé au sein de l'écoulement, comme par exemple le bruit que peut émettre un profil dans un écoulement. La théorie est limitée au cas d'un milieu observateur uniforme et au repos. Un opérateur de propagation plus complet est a mettre en place affin de prendre en compte les effets de :

- la convection (ex : composante stationnaire de l'écoulement).
- la réfraction (ex : présence de gradients de vitesse).
- la diffraction et la diffusion (ex : par la turbulence).

A noter que les modifications du champ acoustique par l'écoulement moyen dans la région source sont déjà contenues dans l'expression du tenseur de Lighthill, alors que les modifications dans la région d'observation nécessitent une modification de l'opérateur de propagation.

L'analogie de Lighthill a donc été étendue à des écoulements en présence de frontières solides :

- pour une surface compacte immobile : analogie de Curle (1955)
- pour une surface non compacte immobile : analogie de Powell (1960)
- pour une surface en mouvement quelconque : analogie de Ffowks Williams & Hawkings (1969).

### **Analogie de Ffowcs Williams et Hawkings[7,8]**

 La démarche de Ffowcs Williams et Hawkings (FW–H) originellement publiée en 1969 est une analogie et suit donc la voie ouverte par Lighthill. C'est une réécriture des équations de la mécanique des fluides pour former une équation d'onde. Mais l'analogie de FW–H est une extension de l'analogie de Lighthill par la prise en compte d'une surface, matérielle ou non, via l'utilisation des fonctions généralisées. La surface peut être animée d'un mouvement uniforme par exemple en considérant

que c'est le milieu observateur qui est animé de ce mouvement et que l'on se place dans le repère de la surface. La prise en compte d'un milieu en mouvement uniforme nécessite des transformations en amont.

Une réécriture des équations de la mécanique des fluides en description lagrangienne est ici employée dans le but d'écrire une équation d'onde convéctée. L'objet de la formulation de FW–H est justement de déduire de la réécriture des équations, la nature et la répartition de la source acoustique en termes aérodynamiques.

Il faut écrire les lois de conservation en coordonnées lagrangiennes pour un écoulement compressible et y intégrer le discours sur les fonctions généralisées. Pour prendre en compte la présence de surfaces matérielles ou non et formellement séparer le domaine source et le domaine observateur. Afin de préserver la simplicité

de la lecture, la démonstration complète n'est pas reprise ici mais cette information est très bien exposée dans les références [7,8]

On définit alors une fonction f qui s'annule sur la surface  $\Sigma$  qui borne le volume de contrôle, est positive à l'intérieur et négative à l'extérieur. Les notations sont reprises sur la figure (2.2.3).

On définit la fonction de Heaviside dont l'argument est la fonction  $f$  telle que :

$$
H(f) = \begin{cases} 0 & pour \ f < 0 \\ 1 & pour \ f \ge 0 \end{cases}
$$
 (2.13)

L'opérateur généralisé est appliqué aux lois de conservation linéarisées :

$$
H(f) \times \frac{Dp'}{Dt} = -H(f) \times \frac{D\rho u_i}{Dx_i}
$$
\n(2.14)

$$
H(f) \times \frac{D\rho u_i}{Dt} + H(f) \times c^2 \frac{D\rho'}{Dx_i} = -H(f) \times \frac{D T_{ij}}{Dx_j}
$$
 (2.15)

Avec la dérivée particulaire  $\frac{D}{Dt} = \frac{\partial}{\partial t} + U_i \frac{\partial}{\partial x}$  $\frac{\partial}{\partial x_j}$ . La vitesse  $u_i$  est relative et prise dans le repère de la surface. T<sub>ij</sub> est le tenseur de Lighthill exprimé par rapport aux vitesses  $u_i$ . On fait apparaître la fonction Heaviside dans les dérivées après quelques manipulations. À ce stade, les équations vont faire intervenir le gradient de la fonction Heaviside. Comme elle est définie sur la surface pour l'argument  $f$ .

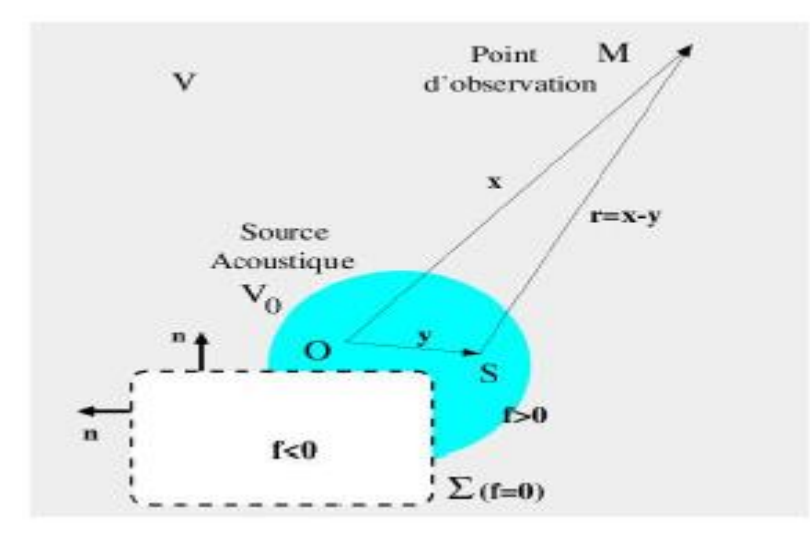

**Figure (2.2.3) – Représentation des domaines sources et observateurs dans le formalisme de Ffowcs Williams et Hawkings. Le volume V0 est le volume source et il peut être extérieur à la surface de contrôle** ∑

On note que  $\frac{\partial H(f)}{\partial x_j} = \frac{\delta(f)\partial f}{\partial x_j}$  $\frac{\partial^2 \partial \theta}{\partial x_j}$  Physiquement, la fonction de Dirac associée à la surface  $\delta(f)$  peut être vue comme un commutateur s'annulant dans la surface et prenant la valeur unité dans le domaine de propagation.

Le gradient  $\frac{\partial f}{\partial x_j}$  caractérise quant à lui le vecteur normal unitaire dirigé vers l'extérieur de la surface.

 Il faut ensuite combiner les lois de conservation pour obtenir une équation d'onde en prenant la dérivée particulaire de la loi de conservation de la masse à laquelle on soustrait le divergent de la loi de conservation de la quantité de mouvement. Après quelques manipulations, on obtient l'équation d'onde regroupée par termes :

$$
\frac{\partial^2 \rho^i H(f)}{Dt^2} - c^2 \frac{\partial^2 \rho^i H(f)}{\partial x_i^2} = \frac{\partial^2}{\partial x_i \partial x_j} \left[ T_{ij} H(f) \right] + \frac{\partial}{\partial x_i} \left[ F_i \delta(f) \right] + \frac{\partial}{\partial t} \left[ Q \delta(f) \right] \tag{2.16}
$$

Ou :

- $\bullet \quad \frac{\partial^2}{\partial x \partial y}$  $\frac{\partial^2}{\partial x_i \partial x_j}$  [T<sub>ij</sub>H(f)]  $\rightarrow$  therme quadripole
- $\bullet$   $\frac{\partial}{\partial x}$  $\frac{\partial}{\partial x_i} [F_i \delta(f)] \rightarrow$  therme dipole
- $\bullet$   $\frac{\partial}{\partial x}$  $\frac{\partial}{\partial t} [Q\delta(f)] \rightarrow$  therme monopole

Avec :

$$
T_{ij} = \rho(u_i - U_i)(u_j - U_j) + (p - \rho c^2)\delta_{ij} - \tau_{ij}
$$
  
\n
$$
F_i = -[\rho(u_i - 2U_i)u_j + p\delta_{ij} - \tau_{ij}]\frac{\partial f}{\partial x_j}
$$
  
\n
$$
Q = [\rho u_i]\frac{\partial f}{\partial x}
$$

L'équation de Ffowcs Williams et Hawkings (2.16) peut s'écrire de la façon suivante :

$$
\frac{1}{c^2} \frac{\partial^2 p'}{\partial t^2} - \nabla^2 p' = \frac{\partial \left[ [\rho_0 v_n + \rho (u_n - v_n)] \delta(f) \right]}{\partial t} - \frac{\partial \left[ [\mathbf{P}_{ij} n_j + \rho u_i (u_n - v_n)] \delta(f) \right]}{\partial x_i} + \frac{\partial^2}{\partial x_i \partial x_j} \left[ \mathbf{T}_{ij} \mathbf{H}(f) \right]
$$
(2.17)

Où :

 $u_i$ : Vitesse du fluide dans la direction  $x_i$ 

 $u_n$ : Composante de la vitesse du fluide normale à la surface  $f = 0$ 

 $v_i$ : Vitesse de la surface dans la direction  $x_i$ 

 $v_n$ : Composante de la vitesse de la surface normale à la surface  $f = 0$ 

 $\delta(f)$ : Fonction de Dirac

∂x<sup>j</sup>

*H*(*f*): Fonction de Heaviside

*p*' représente la pression acoustique calculé en champ lointain *f* = 0 définit la surface d'intégration.

c : Vitesse du son en champ lointain

 $T_{ij}$  Et  $P_{ij}$ : Tenseur de Lighthill et tenseur des contraintes respectivement et sont donnés par :

$$
T_{ij} = \rho u_i u_j - c^2 (\rho - \rho_0) \delta_{ij} + P_{ij}
$$
 (2.18)

$$
P_{ij} = p\delta_{ij} - \mu \left[ \frac{\partial u_i}{\partial x_j} + \frac{\partial u_j}{\partial x_i} + 3 \frac{\partial u_k}{\partial x_k} \delta_{ij} \right]
$$
(2.19)

Finalement l'analogie de Ffowks Williams & Hawkings constitue donc une généralisation des théories précédentes, permettant d'utiliser des résolutions d'équations analytiques affin de prédire la propagation sonore sur tout problème physique incluant une surface quelconque, en mouvement ou immobile.

# **2-3 : Le Bruit de Profil d'aile**

Le bruit de profil inclut le bruit généré tant au niveau du bord d'attaque qu'au niveau du bord de fuite. Le bruit de bord d'attaque est assez bien appréhendé aujourd'hui, contrairement au bruit de bord de fuite, pour lequel des lacunes en termes de données et de compréhension des phénomènes sont constatées.

Un profil placé dans un écoulement amont uniforme engendre uniquement du bruit de bord de fuite. Par contre, lorsqu'il est placé dans un écoulement turbulent, du bruit de bord d'attaque est généré aussi.

Il devient donc nécessaire de procéder à une étude plus précise sur le bruit de profil, en essayant de valider les méthodes numériques à disposition par rapport aux essais

expérimentaux, lorsque les conditions et les capacités de calcul le permettent ; le but final étant d'arriver a simuler le bruit . Mais avant d'atteindre cet objectif, les cas les plus simples doivent être traites, et les méthodes de simulations aéroacoustique développées et validées.

Au cours de cette partie, les mécanismes de bruit de bord d'attaque et de fuite seront expliques, affin de mieux comprendre les phénomènes physiques mis en jeu au cours de notre étude.

### **2-3-1 : Les mécanismes de bruit de bord d'attaque et de fuite :**

 Un corps solide dans un écoulement peut éventuellement vibrer, d'où un mécanisme d'interaction entre le fluide et le corps solide, dans notre cas on considère un profil d'aile au sein d'un écoulement, comme représenté dans la figure (2-3).

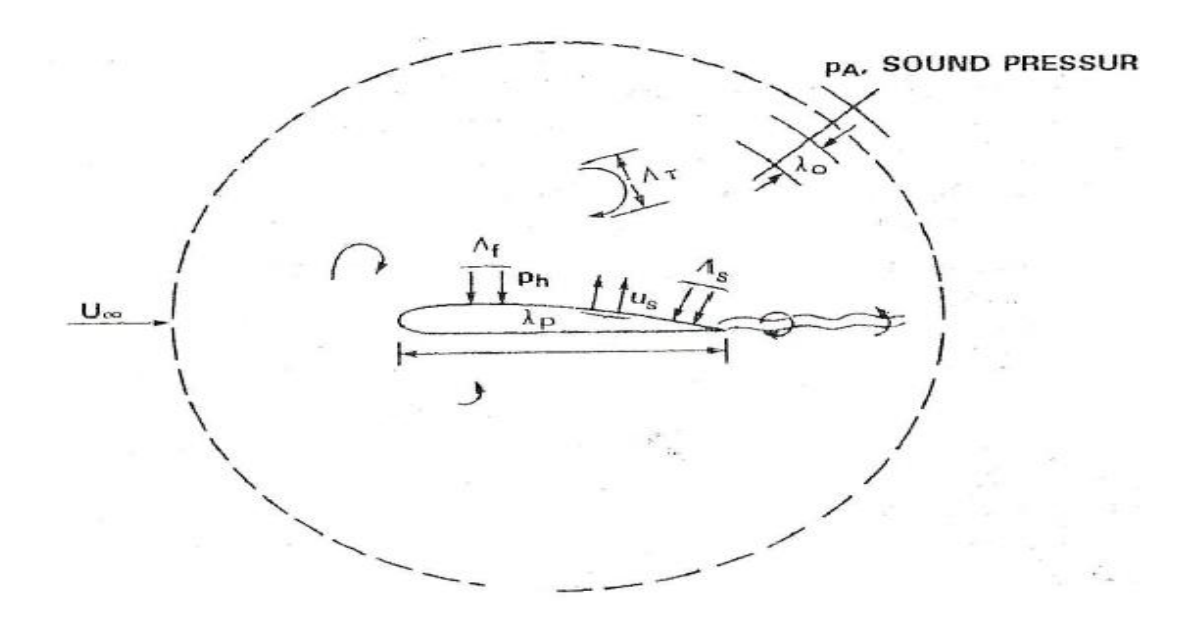

**Figure (2-3) : Profil Soumis a Un Ecoulement**

Plusieurs mécanismes aéroacoustique peuvent être distingués figure (2-3-1):

- l'impact de la turbulence libre de l'écoulement sur le bord d'attaque du profil. Ce phénomène revient à la conversion de la turbulence libre (d'échelle moyenne des tourbillons  $\Lambda \tau$ ) par le profil d'aile, conversion transformant une partie de l'énergie hydrodynamique en énergie acoustique. Le bruit ainsi généré est en général négligeable, excepté dans les cas où l'écoulement extérieur amont au profil est fortement perturbé, comme par exemple pour les ventilateurs où le sillage d'une pale engendre, pour la pale suivante, une perturbation turbulente au sein de l'écoulement "extérieur"[9]
- les mécanismes propres à la turbulence de couche limite sur le profil. L'écoulement sur un corps solide engendre bien souvent le développement d'une couche limite turbulente d'échelle  $\Lambda_f$  qui est génératrice de bruit comme toute zone turbulente au sein d'un écoulement. Le bruit généré est directement réfléchi par la paroi solide à proximité et se comporte de ce fait comme un dipôle dans les cas d'obstacles compacts, contrairement à une zone turbulente en écoulement libre qui est génératrice d'un bruit de type quadripolaire. Ces mécanismes de couche limite sont [10.11] :
- Diffraction des structures turbulentes contenues dans les couches limites par le bord de fuite (surtout pour des nombres de Reynolds élèves). (image1)
- Existence d'un décollement de la couche limite au niveau du bord de fuite, qui s'accompagne d'un détachement de structures tourbillonnaires. (Image 2)
- Décollement de la couche limite avec des structures tourbillonnaires a grandes échelles (le Deep Stall) lorsque l'incidence est très importante. (image5).
- Génération d'une allée tourbillonnaire pour un bord de fuite tronqué (Vortex Shedding). (image 3)
- Présence d'une allée tourbillonnaire dans le sillage (même en laminaire). (image 4)
- Interaction entre le vortex tridimensionnel formé au niveau du bord de fuite, avec la surface du bout d'aile (Tip Vortex en anglais). (image 6 ).

 L'ensemble de ces phénomènes est générateur des pressions en paroi Ph et de l'éventuelle vibration du corps solide de longueur d'onde. $\lambda p$ .

Ces mécanismes aéroacoustique entrent simultanément en jeu dans la génération de bruit, et il est nécessaire, dans l'objectif de l'analyse d'un mécanisme particulier, de limiter l'importance des différents phénomènes aéroacoustique étudiés .

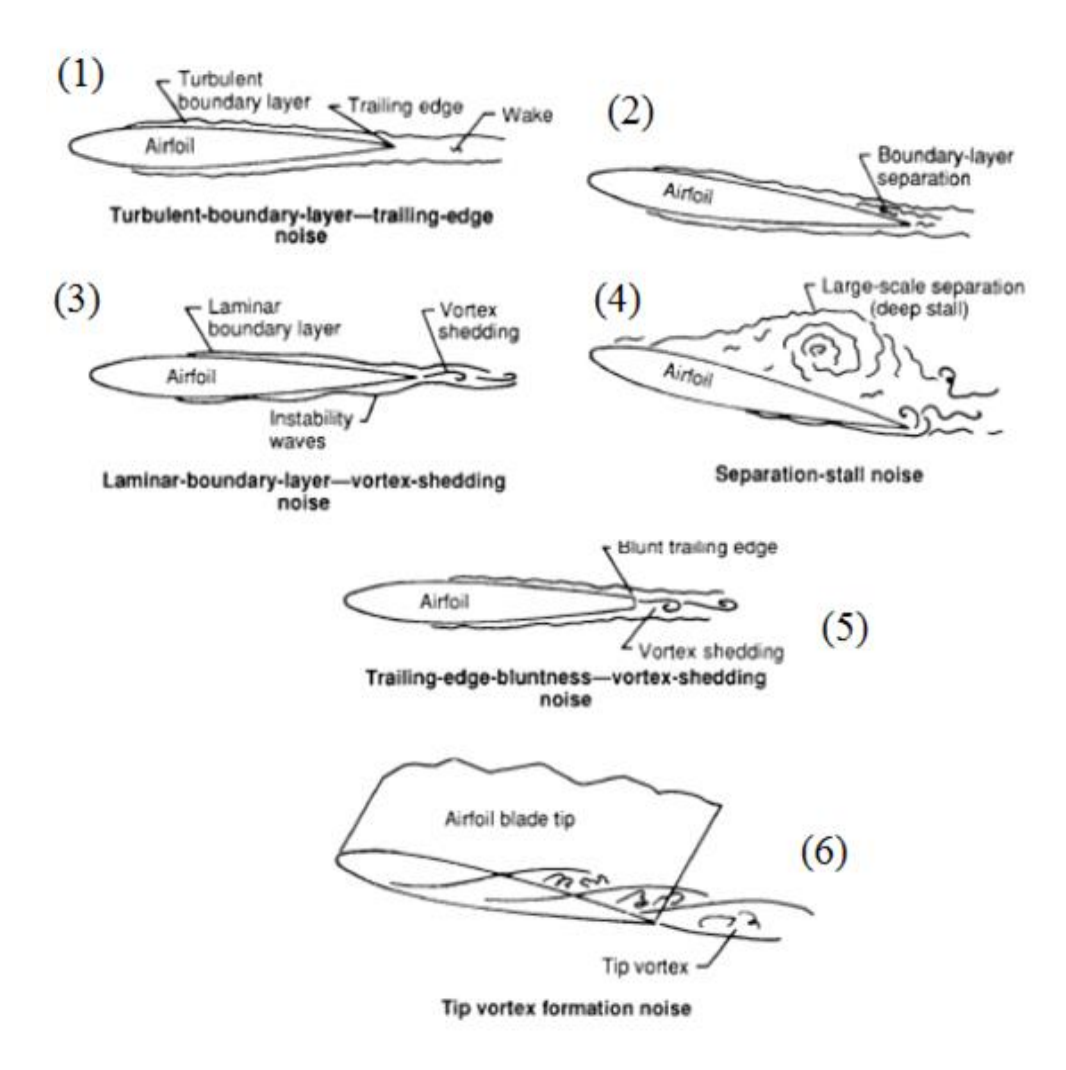

 **Figure (2-3-1) : Les Mécanismes de Profile d'aile** 

# **Chapitre 3 L'approche numérique en Aéroacoustique : La CAA (Computational Aero-Acoustics).**

 Depuis les années 50, l'aéroacoustique a elle aussi bénéficié des progrès réalisés en modélisation et en traitement numérique. Historiquement considères comme outil de prédiction pour la compréhension des phénomènes acoustiques, les essais expérimentaux laissent de plus en plus la place aux méthodes numériques pour l'acoustique, la CAA (Computational Aero-Acoustics). Ceci présente un avantage principal lié a la réduction notable des couts de mise en œuvre des simulations par rapport aux essais, et la possibilité de réaliser des études de prédiction des phénomènes avant même de concevoir ou de construire une maquette. D'un autre coté, cela nécessite la mise en œuvre et le développement de techniques numériques avancées, précises et très couteuses en termes de ressources, affin de prévoir les sources de bruit, tant dues a l'aérodynamique (ailes, train d'atterrissage...) qu'aux moteurs (fan, jet...).

Bien que la simulation numérique des écoulements de fluide existe depuis le début de l'informatique, l'idée de calculer le champ acoustique rayonné grâce a ces simulations est bien plus récente. En effet, l'acoustique se montre nettement plus difficile a obtenir que les autres grandeurs de l'écoulement, car les fluctuations de pression acoustique sont topiquement plusieurs ordre de grandeur plus faible que les fluctuations aerodinamique.de plus, leur longueur d'onde est généralement très grande par rapport aux dimensions des couches visqueux qui sont rencontrées proche de surface rigide, et quelque longueurs d'ondes de bruit émis.

Autrement dit, il existe maintenant de nombreux code de CFD (Computational Fluid Dynamic) qui permettent de calculer avec précision les caractéristiques aérodynamiques d'un écoulement turbulent, cependant la soucie est de résoudre la partie acoustique qui se répercute directement sur les algorithmes utilisé et sur les conditions aux limites du domaine de calcul. On parle alors de l'aéroacoustique numérique ou la CAA (Computational Aero-Acoustics). En effet les codes CFD sont souvent trop dissipatifs et les ondes acoustique sont atténuées voir dissipée avant d'attendre les frontières du domaine, au contraire en aéroacoustique numérique les schémas sont très peu dissipatifs et très peu dispersifs.

On distingue deux grandes stratégies de calcul numérique en Aéroacoustique : la première stratégie consiste a réaliser un calcul direct ou DNC (Direct Noise Computation en anglais) et ainsi a obtenir lors d'un même calcul les champs aérodynamique et acoustique. La deuxième stratégie consiste a utiliser une méthode hybride, c'est a dire a réaliser un calcul aérodynamique a l'aide d'un code CFD, servant a fournir les termes sources du bruit ; ensuite, la propagation des ondes sonores est réalisée a l'aide d'une autre méthode analogique par exemple.

Au cours de cette partie, les méthodes directes et hybrides de la CAA seront exposées, tant au niveau du calcul des sources acoustiques que de leur propagation en champ lointain. Les principales approches du calcul CFD seront également traitées, nécessaires a l'obtention des termes sources. Les avantages et les inconvénients des différentes méthodologies seront explicites, afin de justifier le choix des méthodes selon les cas étudiés.

## **3-1 : Le calcul direct : DNC (Direct Noise Computation)**

 Le calcul direct du rayonnement sonore consiste à déterminer le champ acoustique directement a partir des équations de la mécanique des fluides compressibles instationnaires. Il s'agit donc de calculer simultanément le champ aérodynamique et les ondes sonores produites dans l'écoulement, et ce dans tout le domaine d'étude, allant de la zone source de perturbations acoustiques a la zone d'observation en champ lointain. Dans cette démarche, tous les phénomènes physiques qui entrent en jeu au niveau de la génération et de la propagation du bruit sont a priori pris en compte. L'approche directe n'utilise aucun modèle acoustique, aucune hypothèse simplificatrice, et fournit ainsi une solution de référence pour la validation des méthodes hybrides.

On peut immédiatement imaginer qu'une telle approche ne serait pas applicable pour des cas d'étude plus complexes qu'une simple géométrie et un domaine restreint, suite aux limitations suivantes :

- L'une des principales limitations de la DNC provient de la grande disparité d'échelles entre les fines échelles de la turbulence et la longueur d'onde du champ acoustique. Cette grande disparité d'échelles impose de nombreuses contraintes sur le maillage de calcul, celui-ci devant être capable de capter à la fois les structures turbulentes et le champ acoustique. Le maillage doit aussi s'étendre sur plusieurs cordes afin d'inclure plus d'une longueur d'onde du champ acoustique. Ainsi les maillages nécessaires pour réaliser des DNC comportent généralement un très grand nombre de points. Les DNC actuelles comportent entre  $10\times10^6$  et  $200\times10^6$  points. De plus, la DNC d'un écoulement autour d'un profil 3D requiert des ressources de calculs qui s'approchent des limites actuelles des supercalculateurs. Le développement des plateformes de calcul massivement multi parallèles est aujourd'hui l'une des alternatives explorées pour la réalisation de très gros calculs. Afin de répondre à un besoin croissant en moyen de calcul de la part des utilisateurs, l'IDRIS (Institut du Développement et des Ressources en Informatique Scientifique) vient d'acquérir en 2008 une machine à 40 960 cœurs. La DNC nécessite aussi le développement de méthodes numériques d'ordre élevé.
- La propagation des ondes acoustiques a la vitesse du son sur de grandes distances et dans toutes les directions spatiales, contrairement aux perturbations aérodynamiques, qui sont uniquement connectées par l'écoulement.
- Les grandes distances d'observation, nécessaires a la simulation du bruit en champ lointain, introduisent des contraintes de maillage liées a des pas d'espace et donc de temps, si on veut respecter les conditions de convergence très petits. Ceci induit un très grand nombre de nœuds de maillage, et donc un temps de calcul et des ressources très couteux.

 Affin de réaliser un calcul aéroacoustique numérique direct, deux moyens peuvent être employés[12] :

- la résolution des équations de Navier-Stokes compressibles et instationnaires, a l'aide des trois méthodes conventionnelles de la CFD (DNS, LES et RANS instationnaires).
- où bien, une résolution des équations d'Euler linearisée (LEE) ou les équations (NDLE) basées sur les fluctuations de pression.

 Toutes ces méthodes seront présentées ci-dessous, avec leurs avantages et inconvénients, affin de justifier des choix effectués selon les cas traités, et le degré de précision souhaité. Ces méthodes sont résumées à l'aide de la figure (3.1).

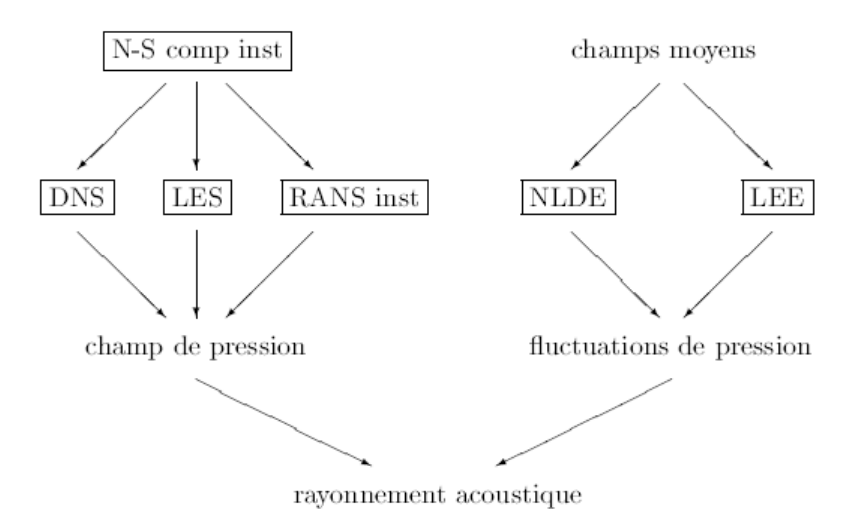

**Figure (3.1) : Méthodes de simulation de calcul direct**

#### **3-1-1 : Résolution des équations de Navier Stokes**

 Cette approche consiste à résoudre les équations de Navier-Stokes compressibles et instationnaires aussi loin que l'on veut calculer le champ acoustique. Elle s'appuie sur les trois méthodes classiques de la CFD : la simulation numérique directe (DNS) qui résout toutes les structures turbulentes, la simulation des grandes échelles (LES) ne calculant que les plus grosses structures en modélisant les effets des petites, et les équations moyennées et fermées par un modèle de turbulence (RANS instationnaires).

Cette démarche est ambitieuse et peut parâtre la plus simple a priori. Mais c'est aussi la plus difficile au niveau numérique, car il faut calculer avec suffisamment de précision les quantités physiques pour pouvoir exploiter directement les fluctuations acoustiques, dont les amplitudes sont très faibles par rapport aux amplitudes des champs moyens. Le choix d'algorithmes numériques et de conditions aux limites spécifiques au calcul aéroacoustique est donc nécessaire.

#### **Direct Numerical Simulation (DNS)**

 La DNS consiste à résoudre exactement les équations de Navier-Stokes, compressibles, pour toutes les échelles pertinentes du fluide (fonction du maillage). Seuls des principes de base sont utilisés pour dériver les équations de Navier-Stokes, et une analyse numérique garantit que la solution finale est assez proche de la réalité, appelée vérification de la solution numérique. La validation assure quant a elle que toutes les hypothèses prises en compte (conditions aux limites, conditions initiales, simplifications) sont valides en comparant les résultats à des mesures associées.

En effet, la simulation numérique directe (DNS) résout toutes les structures turbulentes .La plus petite échelle associée au spectre de l´énergie turbulente est appelée l´échelle de *Kolmogorov* (1941),  $\eta$  caractéristique de la structure dissipative de l'énergie, (voir figure  $(3.1.1)$ 

Pour une turbulence dite homogène et isentropique, une loi linéaire relie  $\eta$  a la longueur significative du problème étudie L, avec :

$$
\frac{L}{\eta} \approx Re_{L^{3/4}} \qquad \text{Et} \qquad Re_L = u'L/v \tag{3.1}
$$

Ou *u'est* la vitesse caractéristique de l'écoulement, Re<sub>L</sub> le nombre de Reynolds associé et  $v$  la viscosité cinématique. Lors d'une approche tridimensionnelle, le nombre de points nécessaires N pour caractériser toutes les échelles de turbulence varie en fonction de :

$$
N \propto Re_{L^{9/4}} \tag{3.2}
$$

Le nombre de pas de temps  $\eta_{\tau}$ , nécessaire pour d'écrire l'écoulement, relie la caractéristique temporelle  $t_L \propto L/u'$  a la caractéristique temporelle de la turbulence  $t_n$ , et est défini par :

$$
\eta_{\tau} = \frac{t_L}{t_{\eta}} = L/u't_{\eta} \tag{3.3}
$$

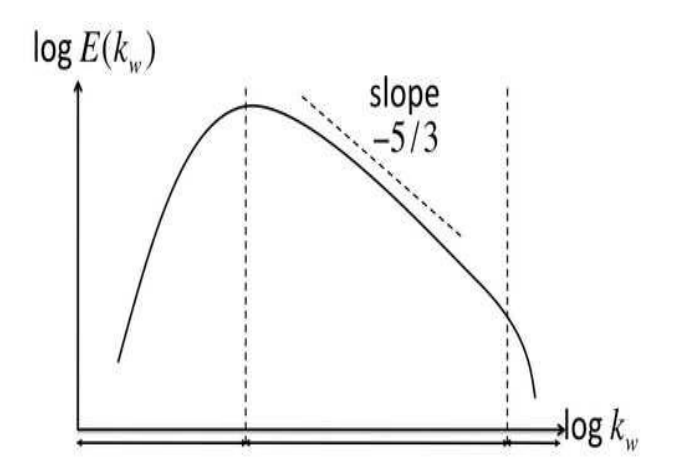

**Figure (3-1-1) Cascade de Kolmogorov[13]**.

En considérant que dans le cas d'un schéma explicite en temps, la stabilité en temps requiert de respecter le critère :

$$
CFL = c_0 \Delta t / \Delta x < 1 \tag{3.4}
$$

Le cout total d'une simulation pour la zone turbulente est donc liée a :

$$
N \times \eta_{\tau} \propto \frac{Re_L^3}{M}
$$
 (3.5)

Où M= *u' / c*<sub>0</sub> représente le nombre de Mach de l'écoulement.

L'objectif n'étant pas seulement de caractériser la région turbulente, mais aussi et surtout d'obtenir le son propagé en champ lointain, la variable acoustique λ, caractéristique de la longueur d'onde acoustique est introduite. Pour de faibles valeurs de Mach, elle peut être reliée a la longueur caractéristique L du domaine par :

$$
\frac{\lambda}{L} \approx \frac{1}{M} \tag{3.6}
$$

Aussi, le calcul d'une longueur d'onde acoustique en 3D augmente l'estimation totale des ressources nécessaires au calcul :

$$
N_{tot} \approx \frac{Re_L^3}{M^4} \tag{3.7}
$$

 Il apparaît donc évident d'âpres cette relation que pour des nombres de Reynolds élèves et/ou des nombres de Mach faibles, un calcul DNS n'est pas envisageable. En effet, dans le cas d'un écoulement turbulent a un Reynolds de  $Re_L = 10^5$  et un nombre de Mach M=0.1 le nombre de mailles requis serait  $N_{tot} = 10^{19}$ . A titre indicatif, il était possible de considérer des nombres de Reynolds de 10<sup>3</sup> dans les années 1980, pour des écoulements turbulents en conduites. Aujourd'hui, on atteint des nombres de Reynolds de 10<sup>4</sup>. Cependant, des écoulements caractéristiques pour des problèmes aéroacoustique avec des nombres de Reynolds de moins de 10<sup>6</sup> ne seront pas accessibles avant de nombreuses années.

Cette approche est donc la plus exacte ; malheureusement, les capacités des calculateurs ne permettent pas aujourd'hui d'utiliser ce type d'approche pour des calculs a nombres de Reynolds élevés. La taille des maillages est donc limitée par les capacités des calculateurs. Néanmoins, cette technique est tout a fait applicable pour des configurations ou le nombre de Reynolds est de l'ordre de 10*<sup>3</sup>* .

#### **Large Eddy Simulation (LES) :**

La LES est une "macro simulation" c'est a dire la simulation des grandes échelles qui consiste à calculer uniquement les grosses structures turbulentes, ces échelles étant isolées par un filtrage spatial. Les effets des petites échelles inferieures à la taille de maille de calcul sont modélisés.
A noter que ce qui est désigne par grosses structures turbulentes correspond a une classe de tourbillons au sein du mouvement fluctuant qui est très énergétique et peu dissipative, définie par un nombre d'onde (l'inverse de la longueur d'onde)  $\kappa \ll \kappa_D$  ou  $\kappa_D$  représente le nombre d'onde le plus dissipatif ; les petites échelles correspondent donc a une classe de tourbillons peu énergétique et très dissipative, caractérisée par un nombre d'onde  $\kappa \gg \kappa_E$  ou  $\kappa_E$  étant le nombre d'onde le plus énergétique.

Cette approche est justifiée par le fait que les petites échelles suivent un comportement plus universel, qui est susceptible d'être modélisable, tel que montre par Kolmogorov. En effet, grâce aux deux hypothèses de similitude de Kolmogorov[13], un spectre d'énergie des tourbillons peut être construit, connu sous le nom de spectre de Kolmogorov, et représenté dans la figure (3-1-1\*).

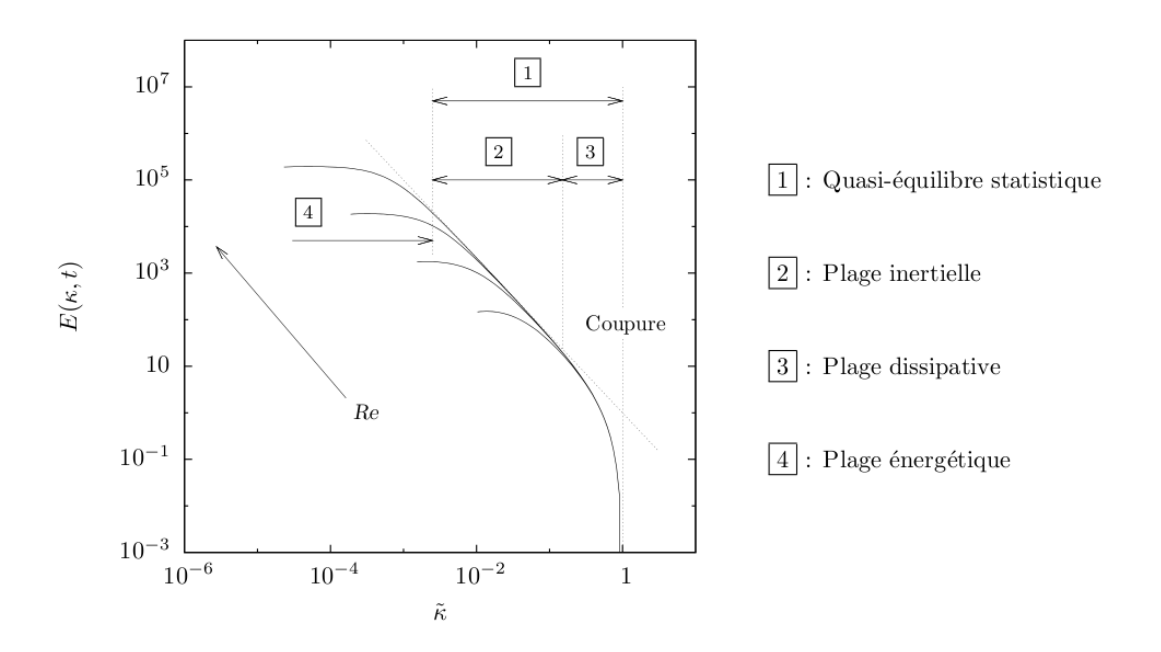

**Figure (3-1-1\*): Spectre d'énergie de Kolmogorov**

On représenté en échelles logarithmiques l'énergie des tourbillons en fonction du nombre d'onde . Kolmogorov considère que l'ensemble des structures turbulentes peut être divisé en deux populations :

- la classe des structures porteuses d'énergie pour lesquelles  $\kappa$  est voisin de  $\kappa_E$
- la classe des petites structures pour lesquelles  $\kappa / \kappa_E$  est grand, cet ensemble est lui même constitue de sous-classes :
	- la plage inertielle ou  $\kappa / \kappa_D$  est petit
	- la plage dissipative ou  $\kappa$  est de l'ordre de  $\kappa_F$

En conséquence, on pourra admettre que le tracé en coordonnées logarithmiques du spectre d'énergie en module est contenu dans une enveloppe constituée d'une succession de droites :

- une droite horizontale a l'ordonnée :  $E(\kappa_E, t) = E(\kappa, t)$
- une droite décroissante de pente  $(-5/3)$

- une droite verticale a positionner a une valeur de  $\kappa$  proche de  $\kappa$ <sub>E</sub> (coupure dissipative).

La figure (3-1-1\*) illustre une telle construction et y positionne les différentes classes de structures dégagées de l'analyse. On peut aussi y voir l'évolution de ce spectre en fonction du nombre de Reynolds : l'augmentation du nombre de Reynolds accentue la séparation entre les structures énergétiques et les structures dissipatives.

La modélisation LES nécessite l'introduction d'un modèle (appelé modèle de sousmaille) pour simuler le rôle essentiellement dissipatif des petites structures par l'intermédiaire d'une viscosité turbulente. Les calculs LES sont évidemment plus accessibles que les calculs DNS, car ils autorisent des maillages plus grossiers. Ils permettent aussi d'étudier des écoulements a nombres de Reynolds plus élevés que la DNS. Cependant, si l'on veut utiliser un modèle de sous maille purement dissipatif, on doit mailler jusqu' a l'échelle de Taylor  $\lambda_q$ et l'on sait que :

$$
\frac{L}{\lambda_g} \approx Re_L^{-1/2} \tag{3.8}
$$

Ainsi en 3-D, le nombre de points N du maillage varie comme :

$$
N \approx Re_L^{3/2} \tag{3.9}
$$

En considérant la résolution sur une longueur d'onde acoustique par la LES, avec un raisonnement similaire a celui de la DNS, le nombre total de nœuds nécessaires au calcul est cette fois proportionnel a :

$$
N_{tot} \approx \frac{Re_L^2}{M^4} \tag{3.10}
$$

En reprenant l'exemple précédemment d'un modèle a Mach 0.1 et  $Re_L = 10^5$ , le nombre de nœuds nécessaires est approximativement de  $N_{tot} = 10^{14}$ . Les calculs DNC utilisant la LES sont donc moins contraignants que les calculs DNS, mais la propagation acoustique en champ lointain reste encore limitée pour des applications réelles, et son utilisation reste très délicate.

#### **Les équations de Navier-Stokes moyennées (instationnaires stationnaires / RANS \_ U-RANS )**

La technique RANS utilise la décomposition des champs physiques en leurs valeurs moyennes et leurs valeurs fluctuantes. Elle définit de cette manière un système d'équations décrivant la dynamique de ces valeurs moyennes, fermé par un modèle qui représente la turbulence, tel que le modèle  $\kappa - \epsilon$  ou  $\kappa$  est l'énergie cinétique turbulente et  $\epsilon$  le taux de dissipation de cette énergie.

On parle ainsi de RANS stationnaire lorsque le calcul fournit uniquement les champs moyens et de RANS instationnaires quand les variables du calcul possèdent une dépendance temporelle. On comprend que ces méthodes RANS prennent assez mal en compte les phénomènes acoustiques qui sont par nature instationnaires. Les calculs RANS sont donc très pratiques pour fournir les champs moyens d'un écoulement, mais ne sont pas adaptes au calcul direct des fluctuations acoustiques.

### **3.1.2 : Calcul direct des fluctuations de pression**

 On utilise ici le caractère fluctuant des ondes acoustiques ,on introduisant dans les équations de la mécanique des fluides, la décomposition des quantités physiques en champ moyen et champ fluctuant. L'objectif est de développer un système d'équations équivalentes exprimées à partir des quantités fluctuantes uniquement, afin d'améliorer la précision du calcul du rayonnement acoustique.

On s'affranchit ainsi des champs moyens et on ne calcule plus que les ondes acoustiques et les perturbations aérodynamiques, d'amplitudes encore deux a trois ordres de grandeurs supérieures.

Il faut donc disposer du champ moyen de l'écoulement que l'on souhaite étudier, soit en le calculant a l'aide d'un code RANS par exemple, où en le reconstruisant a partir de données expérimentales lorsqu'elles sont disponibles. Deux démarches sont proposées dans la littérature : la résolution des Non Linear Disturbance Equations (NLDE), correspondant aux équations de Navier-Stokes exprimées sur les fluctuations, et l'utilisation des équations d'Euler linéarisées (LEE) bien adaptées aux écoulements supersoniques.

### **Non Linear Disturbance Equations (NLDE)**

En partant des équations de Navier-Stokes, on décompose les variables conservatives en un champ moyen et un champ fluctuant composé de deux termes, dont l'un est calculé, et l'autre non résolu par le maillage, qui est donc a modéliser. En cela, c'est une démarche analogue a celle de la LES. On détermine les champs moyens à l'aide d'un code RANS, puis calcule directement les fluctuations aérodynamiques et acoustiques.

### **Equations d'Euler Linéarisées (LEE)**

Cette méthode s'appuie sur les équations d'Euler : on considère qu'en supersonique c'est moins crucial d'écrire la turbulence a fine échelle ; il suffit souvent de simuler les ondes d'instabilités, qui peuvent être considérées comme linéaires Or, l'effet de la viscosité est quasi-négligeable quant a la formation de ces ondes d'instabilités, ce qui justifie l'utilisation des équations d'Euler linéarisées.

Cette méthode semble efficace en supersonique pour mettre en évidence le rayonnement d'ondes de Mach, mais elle est mal adaptée au régime subsonique ou les mécanismes de bruit sont essentiellement non linéaires.

Comme dans les NLDE, le choix du champ moyen utilisé est primordial car c'est lui qui conditionne le développement des perturbations.

#### **3-2 Les méthodes hybrides :**

 Aujourd'hui, un degré de précision relativement élevé peut être atteint lorsqu'il s'agit de déterminer les caractéristiques aérodynamiques d'écoulements turbulents, et ce grâce a l'évolution des méthodes de calcul numérique durant les dernières décennies, permettant a présent de résoudre les équations de Navier-Stokes compressibles et instationnaires. Or, on sait que les équations de Navier-Stokes décrivent non seulement l'évolution des perturbations de nature aérodynamique, mais aussi celle des fluctuations acoustiques. Il est donc possible, en théorie, d'obtenir directement le rayonnement acoustique produit par les écoulements simulés. Mais, en pratique, les simulations CFD conventionnelles ne fournissent pas un champ compressible exploitable pour l'étude du rayonnement, et il faut utiliser une méthode indirecte ou hybride pour calculer le rayonnement acoustique.

Le principe des méthodes hybrides est basé sur le découplage entre le mécanisme de génération sonore d'une part, et le mécanisme de propagation sonore vers la zone du champ lointain d'autre part . Le calcul comporte donc deux phases visant a optimiser l' étude de ces deux mécanismes, en adoptant pour chacun les techniques numériques les plus appropriées comme illustre la figure (3.2). Ainsi, on détermine dans un premier temps une évolution spatiotemporelle du champ aérodynamique d'un écoulement turbulent. Les fluctuations de vitesse sont alors utilisées pour construire des termes sources acoustiques qui sont intégrés dans un operateur de propagation et on obtient ainsi le champ sonore rayonné.

Autrement dite, cette approche se base sur un découpage en deux calculs successifs du problème,. Un premier calcul aérodynamique de CFD incompressible permet d'obtenir les champs de pression et de vitesse c'est a dire calcul des sources S. Dans un deuxième temps, a partir de l'analogie aéroacoustique qui reprend en compte la compressibilité du fluide et des termes sources obtenus, on remonte à la propagation de la variable acoustique.

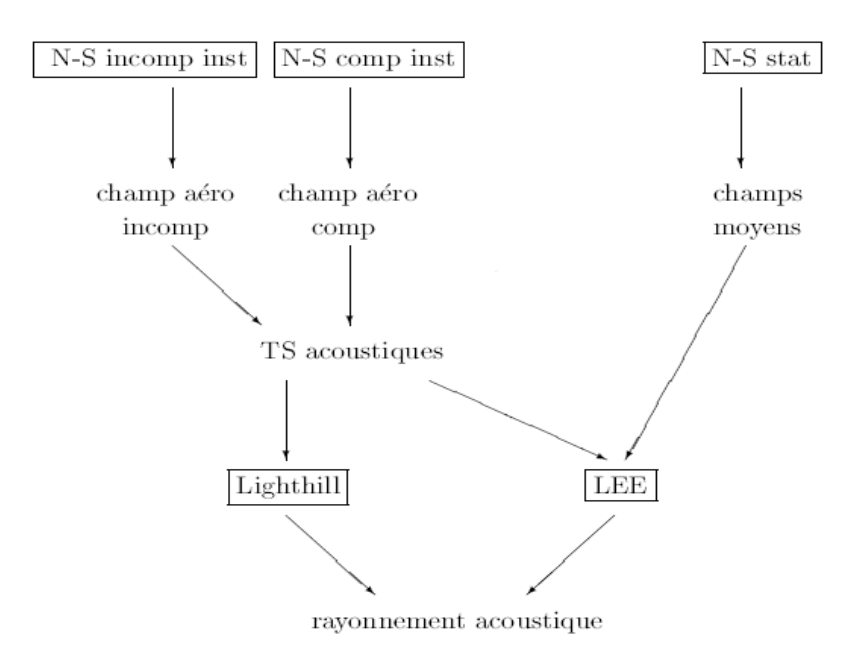

**Figure (3.2) : Méthodes hybride pour le calcul du rayonnement acoustique**

 Les méthodes hybrides offrent l'avantage d'être plus accessibles en termes de coût numérique. De plus, pour des géométries complexes, ce sont souvent les seules méthodes applicables.

La première étape consiste donc a calculer le champ de pression et de vitesse aérodynamique dans la zone dite source, en résolvant les équations de Navier- Stokes Il existe trois approches pour mener a bien ce calcul CFD :

- La première consiste à utiliser des simulations aérodynamiques moyennées a l'aide de modèles de turbulence de type RANS (Reynolds Averaged Navier-Stokes).
- La deuxième méthode repose sur un calcul CFD instationnaire de type DES (Detached Eddy Simulation), LES (Large Eddy Simulation) .
- La troisième par un calcul direct .

Dans une deuxième étape, on construit le champ acoustique a partir des termes sources. Pour cela, il existe deux méthodes de résolution :

- Une résolution directe de la pression acoustique, pour un point observateur fixe dans l'espace, reposant sur la forme intégrale des équations de Lighthill ou bien de Ffowcs Williams-Hawkings. Selon les cas, l'approche repose sur l'intégration des termes sources le long de surfaces fixes ou mobiles et/ou de sources volumiques. Dans le cas de vitesses très élevées (transsonique), ces intégrales deviennent très singulières, avec pour conséquence des difficultés de stabilités numériques.
- Une méthode de résolution basée sur une discrétisation du domaine fluide ( éléments finis, différences finies, volumes finis ...) propose de déterminer le champ de pression sur l'ensemble du domaine d'étude a partir des équations différentielles associées (équations d'ondes … )

L'utilisation des méthodes hybride entre les mécanismes physiques présente un risque de pertes d'informations au niveau des interactions entre les champs aérodynamique et acoustique. Cependant, ces méthodes sont moins exigeantes numériquement et permettent une estimation plus rapide du champ sonore. De plus, elles sont souvent les seules méthodes applicables dans de nombreuses configurations complexes.

### **3-3 : Choix de l'approche numérique pour le bruit de profil**

 Suite a la présentation des différentes approches numériques en CAA, on pourrait déduire que le calcul aéroacoustique direct, la DNS, est bien évidemment l'approche la plus précise, puisqu'elle permet de calculer a la fois les champs aérodynamique et acoustique, en champ proche et champ lointain. Néanmoins, elle n'est pas applicable sur des cas de géométries complexes, ou des domaines de calcul trop étendus, suite a des limitations en termes de ressources informatiques et temps de calcul.

pour faire le calcul LES il faut écrire la condition de sous maille purement dissipatif des petites structures malgré que ce calcul est plus accessibles que les calculs DNS.

D'un autre coté, les méthodes U-RANS (instationnaires pour l'aéroacoustique) pour le calcul des sources acoustiques sont possibles sur des configurations plus complexes, mais ne sont pas bien adaptées au calcul des fluctuations de pression de faible amplitude, dues a la turbulence et produisant du bruit, puisque des modèles statistiques sont utilisés affin de représenter la turbulence. Ces méthodes manquent donc de précision pour le calcul des sources acoustiques.

Pour toutes les raisons énoncées précédemment, c'est la méthode hybride qui est utilisé au cours de ce travail.

La DNS est tout d'abord effectuée afin d'obtenir le champ de pression au voisinage proche du profil ; la DNS est retenue pour le calcul du champ aérodynamique. Ceci est possible parce que le cas étudie correspond a un profil bidimensionnel dans un écoulement a bas nombre de Reynolds, pour lequel les ressources numériques disponibles permettent d'effectuer un calcul plus précis .Cette approche aurait été beaucoup plus couteuse, et donc non réalisable pour un cas où le nombre de Reynolds serait plus élève, ou pour un cas tridimensionnel.

Puisl'analogie aéroacoustique de Ffowcs Williams-Hawkings est utilisée afin d'obtenir le bruit en champ lointain.

# **Chapitre 4 : Méthodes numériques**

 Les méthodes numériques utilisées pour simuler le bruit de profil doivent être choisies minutieusement afin de capter les faibles fluctuations de pression au niveau du profil et les propager en champ lointain.

Si l'écoulement aérodynamique, pris séparément sur un profil bidimensionnel, est bien Maitrisée aujourd'hui, le couplage CFD/CAA introduit de nouvelles contraintes numériques non négligeables. Pour cela, des techniques révolutées ont été développées afin de simuler le champ aéroacoustique.

Au cours de ce chapitre seront présentés les schémas numériques spatiaux, discrétisation des domaine de calcul ( le maillage), Les modèles de turbulence, et les conditions limites spécifiques et adaptées au problématique aéroacoustique.

#### **4-1 : Schémas de discrétisation spatial :**

Afin de discrétiser spatialement les équations aux dérivées partielles, plusieurs méthodes ont été élaborées, avec leurs avantages et leurs inconvénients, selon les cas d'application. Les trois grandes classes de schémas de discrétisation correspondent aux Différences Finies (DF), Eléments Finis (EF) et Volumes Finis (VF).

Très brièvement, la méthode des Différences Finies est basée sur une discrétisation des opérateurs différentiels sur une grille de pas d'espace fixe, et ce à l'aide de développements de Taylor tronques a un certain ordre.

La méthode des Eléments Finis s'appuie elle sur une formulation variationnelle de l´équation aux dérivées partielles. L'inconvénient réside dans le fait qu'il n'existe pas de formulation variationnelle pour toutes les équations aux dérivées partielles; cette méthode n'est notamment pas adaptée aux équations non linéaires de Navier-Stokes.

La méthode des Volumes Finis constitue la méthode pour la discrétisation des équations conservatives non linéaires. Afin de mieux expliciter les fondements de cette méthode, considérons par souci de simplicité le modèle de convection linéaire en 1D suivant :

$$
\frac{\partial u}{\partial t} + a \frac{\partial u}{\partial x} = 0 \tag{4.1}
$$

Avec : a > 0. La discrétisation spatiale VF est définie par :

$$
x_{i+1/2} = \frac{x_i + x_{i+1}}{2} \tag{4.2}
$$

En intégrant l'équation (4.1) sur l'intervalle  $[x_{i-1/2},x_{i+1/2}]$  autour de  $x_i$  et en divisant par h la longueur de l'intervalle, on obtient :

$$
\frac{\partial U_i}{\partial t} + \frac{u(x_{i+1/2}) - u(x_{i-1/2})}{h} = 0
$$
\n(4.3)

Ou U<sub>i</sub> représente la valeur moyenne de  $u_i$  sur l'intervalle  $[x_{i-1/2}, x_{i+1/2}]$ . Cet intervalle est appelé cellule ou volume de contrôle. Les points  $x_{i+1/2}$  sont appelés interfaces ou faces des volumes de contrôle.

Afin de définir ces éléments de contrôle, un maillage spatial doit être choisi; au cours de notre étude. Un maillage est constitué d´éléments géométriques (intervalles en 1D, surfaces en 2D, volumes en 3D) pouvant être indexes par un entier i en 1D, un couplet (i, j) en 2D (figure 4.1), ou un triplé (i, j, k) en 3D. L'un de ces éléments va être considère comme cellule ou volume de contrôle.

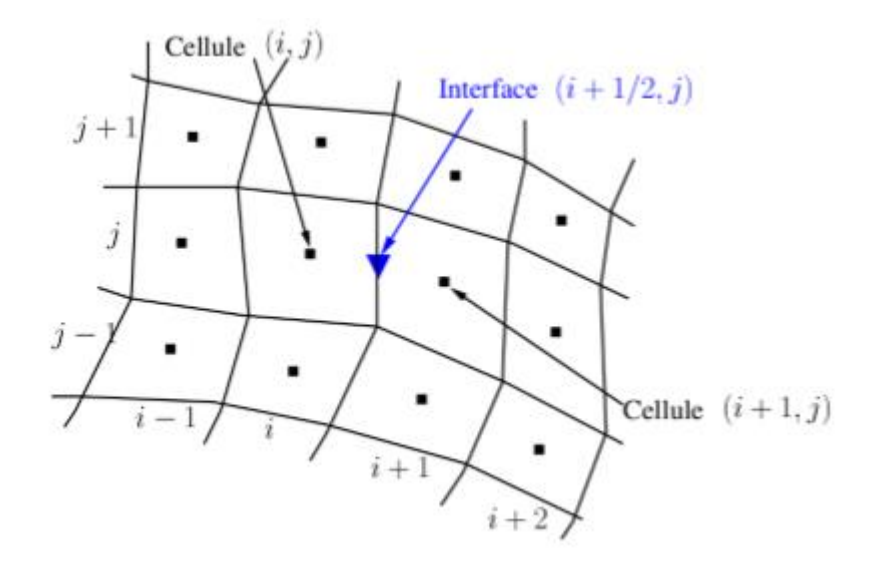

**Figure (4.1) : Indexation des mailles 2D**

L'approche VF cherche donc une approximation de la valeur moyenne U sur les cellules de contrôle.

#### **4-2** : **Discrétisation des domaines de calcul – le maillage :**

L'opération de maillage consiste à discrétiser les domaines de calcul. La résolution de la grille de maillage concerne plus particulièrement les zones qui présentent un fort gradient. Ainsi, une bonne résolution permet de mieux décrire les phénomènes physiques qui existent dans ces zones telles que les ondes de choc ou les phénomènes

liés à la couche limite. Dans beaucoup de cas, la faible résolution du maillage dans des zones critiques du domaine de calcul affecte sérieusement la solution et modifie nettement les caractéristiques calculées de l'écoulement.

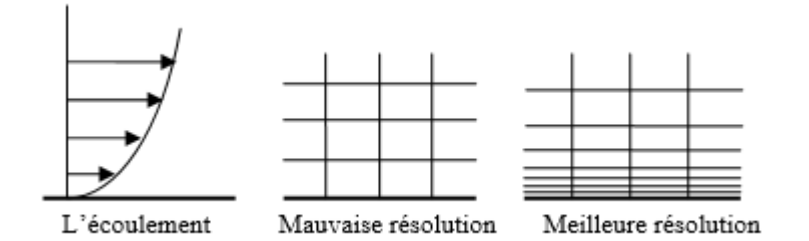

**Figure (4.2) : Résolution du maillage**

En raison de la forte interaction qui existe entre la turbulence et les grandeurs moyennes de l'écoulement, les résultats numériques issus de la modélisation des écoulements turbulents sont plus susceptibles d'être influencés par la résolution de la grille de maillage que ceux issus de la modélisation des écoulements laminaires. En proche paroi, la résolution du maillage exigée dépend du modèle physique dit « proche paroi » utilisé. Dans les régions à forts gradients tels que les décollements de couche limite, la grille de maillage doit être assez raffinée pour réduire les changements de variables de l'écoulement d'une cellule à une autre. Malheureusement, il est difficile, voire impossible dans certains cas de déterminer ces zones à l'avance. Sans oublier la contrainte liée au temps de calcul et aux ressources informatiques imposée par une forte résolution du maillage. La précision des calculs numériques des écoulements 3D augmente en utilisant un maillage très fin, mais le besoin en ressources informatiques pour la réalisation de ces calculs et de leur post-traitement augmente aussi. Le recours à l'adaptation du maillage au cas à traiter peut constituer une alternative intéressante pour parer à ce genre de contraintes liées à la résolution de la grille de maillage. En effet, il existe des algorithmes d'adaptation du maillage à la morphologie de l'écoulement étudié à partir du champ d'écoulement issu d'une solution préalable. Ils permettent ainsi de réduire ou d'augmenter la résolution du maillage dans des régions spécifiques du domaine de calcul, ce qui constitue un usage plus économique des cellules de la grille de maillage. L'erreur de

troncature caractérise l'écart entre la valeur des dérivées partielles par rapport à celles données par la discrétisation. Un changement brusque de la taille de deux éléments de maillage adjacents se traduit par une grande erreur de troncature. Le changement dans la taille des éléments d'une zone maillée à une autre, doit être graduel. La variation de taille des éléments de deux zones adjacentes ne doit pas dépasser 20%.

### **4-2-1 : caractérisation d'un maillage**

Un maillage est défini par :

- 1) son repère .
- 2) les points le constituant, caractérisés par leurs coordonnées .
- 3) les cellules, constituant des polytopes reliant n de ces points.
- 4) sa dimension : typiquement 2D ou 3D .
- 5) son volume (dimension totale couverte) .
- 6) sa finesse : surface ou volume moyen des cellules composant le maillage .
- 7) la géométrie des cellules : triangles, quadrilatères (parallélogrammes, rectangles, carrés), …, polygones, en 2D ; tétraèdres, prismes, hexaèdres (parallélépipèdes, cubes), …, polyèdres en 3D .
- 8) le degré de l'élément : c'est le degré du polynôme servant à décrire les côtés ou arêtes des éléments, un élément de degré 1 a des côtés ou arêtes rectilignes ; dans le cas des éléments finis, c'est également le degré des polynômes d'interpolation.

Les maillages les plus « efficaces » sont les maillages dits « réguliers » ou « structurés » : ils sont constitués de parallélogrammes en 2D, et de parallélépipèdes en 3D. Efficace signifie que ces maillages permettent d'économiser les ressources informatiques (mémoire, temps de calcul) :

- 1) dans le cas d'un maillage quelconque, il faut définir la position de chaque nœud, et la composition de chaque polygone ou polyèdre ; la définition est dite explicite.
- 2) dans le cas d'un maillage régulier, la composition des polygones/polyèdres, , peut être déduite d'une règle de construction, on a une définition dite implicite.

Le cas le plus simple d'un maillage régulier est un empilement de parallélépipèdes rectangles tous identiques ; il suffit de définir :

- 1) un nœud du maillage, appelé « origine ».
- 2) l'orientation des axes des arêtes.
- 3) la taille des arêtes selon les trois axes.
- 4) le nombre d'éléments selon les trois axes.

Par contre, ceci n'est possible que pour des formes ayant des contours simples. On peut, si nécessaire, diviser un domaine en sous-domaines ayant des formes simples, et donc avoir plusieurs maillages réguliers, ou bien avoir un maillage régulier au cœur du volume, et avoir une « couche » composée de primes et tétraèdres à proximité de la surface.

### **4-2-2 : Types de maillage**

 Avec l'avènement des codes de calcul appliqués sur des maillages non structurés à l'instar de Fluent, le choix entre un maillage structuré, non structuré, hybride est devenu possible , Ce choix permet de réaliser ainsi des grilles de maillage adaptées à chaque configuration géométrique.

### **Maillage structuré :**

Traditionnellement le maillage des volumes fluides des turbomachines, emploie des éléments structurés pour des raisons diverses :

• La forme des canaux fluides inter aubage qui présentent dans la majorité des cas des géométries assez régulières pour permettre de construire une grille de maillage structuré.

Les algorithmes de CFD sont développés sur la base d'approches éléments finis qui requièrent un maillage structuré.

Il est beaucoup plus facile de le générer en utilisant une géométrie multi bloc. Cette technique consiste à diviser les domaines de calcul en plusieurs compartiments de formes géométriques simplifiées et de les mailler séparément. Il présente les avantages suivants :

• Economique en nombre d'éléments, présente un nombre inférieur de mailles par rapport à un maillage non structuré équivalent.

• Réduit les risques d'erreurs numériques dues à la diffusion numérique si l'écoulement est aligné avec le maillage.

Ses inconvénients :

• Difficile à générer dans le cas d'une géométrie complexe.

• Difficile d'obtenir une bonne qualité de maillage pour certaines géométries complexes.

• Dans la majorité des cas, la division du domaine de calcul est nécessaire pour faciliter sa génération.

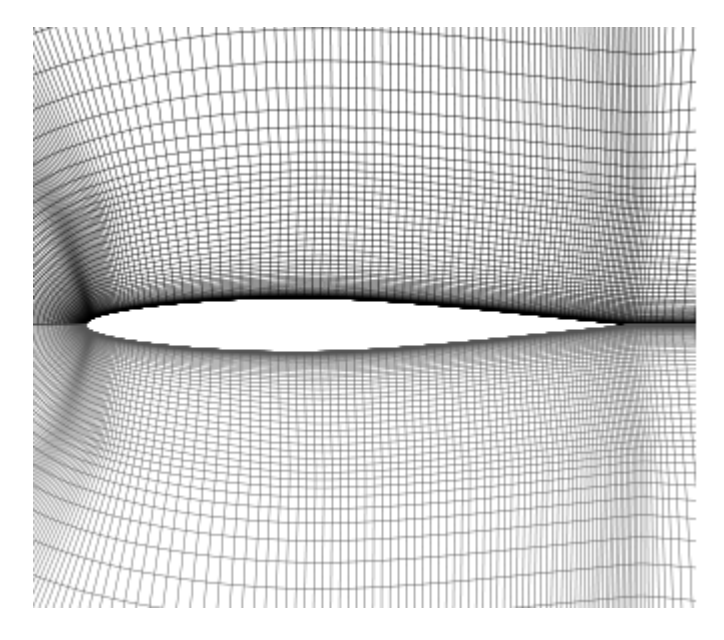

**Figure (4.3) : un maillage structuré d'un profil d'ail** 

### **Maillage non structuré :**

Les éléments de ce type de maillage sont générés arbitrairement sans aucune contrainte quant à leur disposition. Ses avantages :

• Peut être généré sur une géométrie complexe tout en gardant une bonne qualité des éléments

• Les algorithmes de génération de ce type de maillage sont très automatisés d'où un gain de calcul énorme.

Ses inconvénients :

• Très gourmand en nombre de mailles comparativement au maillage structuré.

• Engendre des erreurs numériques (diffusion numérique) qui peuvent être plus importantes si l'on compare avec le maillage structuré.

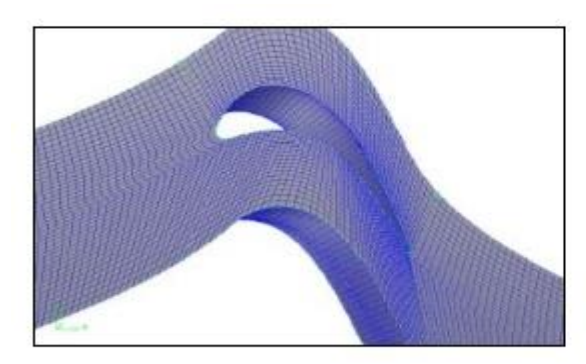

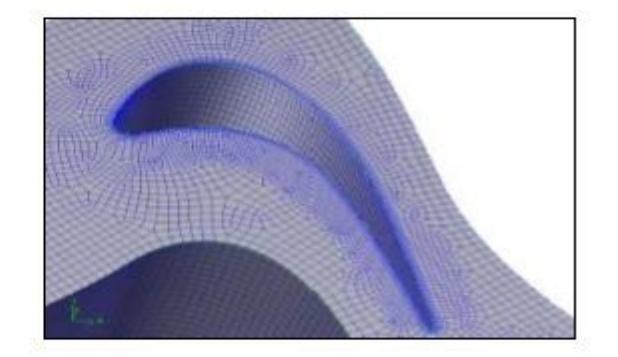

**Figure (4.4) : maillage non structuré autour d'un profil**

### **Maillage hybride :**

Maillage généré par un mélange d'éléments de différents types, triangulaires ou quadrilatéraux en 2D, tétraédriques, prismatiques, ou pyramidaux en 3D. Ses avantages :

• Combine les avantages du maillage structuré et ceux du maillage non structuré en réduisant les erreurs dues à la diffusion numérique.

Ses inconvénients : ce type de maillage demeure encore difficile à générer notamment dans les endroits de liaison entre le maillage structuré et le maillage non structuré

### **Résumé sur le choix d'une grille de maillage**

En résumé, les éléments de maillage utilisables en CFD sont de type triangulaire, quadrilatéral (ou combinés) en 2D, et tétraédrique, hexaédrique, pyramidal (ou combinés) en 3D. Le choix entre ces différents types d'éléments de maillage dépend essentiellement de l'application à laquelle ils sont destinés. Toutefois, ce choix dépend des paramètres suivants :

#### **Le temps de calcul**

La plupart des applications de la CFD dans les turbomachines concernent des géométries très complexes. La création d'une grille de maillage structurée en multi blocs (éléments hexaédriques quadrilatéraux) pour la majorité des problèmes, peut exiger un temps de calcul extrêmement élevé, voire rendre cette tâche impossible. La réduction du temps de calcul constitue la principale motivation pour l'utilisation des maillages non structurés employant des éléments triangulaires et tétraédriques.

#### **Le coût des calculs**

Pour une même géométrie complexe et pour un maillage équivalent, le domaine de calcul peut exiger moins d'éléments non structurés (triangulaires ou tétraédriques) que d'éléments structurés (quadrilatéral ou hexaédrique). Cela s'explique par le fait que les éléments triangulaires et tétraédriques se combinent mieux, par leurs formes géométriques, dans le maillage des géométries complexes. Dans le cas des géométries simples, c'est plutôt les éléments structurés qui sont les moins coûteux.

L'une des caractéristiques essentielles qui pourrait rendre les éléments structurés plus économiques dans certaines situations, est le fait qu'ils présentent un facteur de distorsion moins élevé. Par ailleurs, les cellules triangulaires ou tétraédriques (non structuré) risquent de présenter un coefficient de distorsion plus élevé, ce qui affecte inévitablement la précision des calculs et le processus de convergence de la solution. Toutefois, pour des géométries simples qui épousent les filets fluides à l'exemple d'un conduit long et mince, il est préférable d'utiliser des cellules quadrilatérales ou hexaédriques, ce qui permet d'avoir un maillage moins gourmand qu'en utilisant des cellules triangulaires et tétraédriques.

#### **4-3 : les conditions aux limites :**

 En fonction du problème physique traité, les conditions aux limites sont différentes et leur compatibilité avec les modèles numériques associés a un impact direct sur la convergence et le réalisme des résultats des simulations numériques. Plusieurs types de conditions aux limites sont proposés en CFD[14].

#### **4-3-1 Condition de pression à l'entrée**

Ce type de condition aux limites est employé lorsqu'on veut imposer une pression à l'entrée du volume de contrôle à étudier. Cette condition est valable aussi bien en écoulement compressible qu'en écoulement incompressible, elle est utilisable lorsqu'on connaît la pression à l'entrée et qu'on recherche la vitesse de l'écoulement correspondante. La pression totale imposée s'exprime, en écoulement incompressible, par la relation suivante:

$$
P_t = P_s + \frac{1}{2}\rho v^2 \tag{4.4}
$$

En écoulement compressible cette expression devient :

$$
P_t = P_s \left( 1 + \frac{\gamma - 1}{2} M^2 \right)^{\frac{\gamma}{\gamma - 1}} \tag{4.5}
$$

Avec :

 $P_t$ : Pression totale

$$
P_s: \text{Pression static}
$$

- γ : Rapport des chaleurs spécifiques ( $C_p/C_p$ )
- M : Nombre de Mach

#### **4-3-2 : Condition de vitesse à l'entrée :**

Cette condition aux limites sert à imposer une vitesse d'entrée au volume de contrôle. Une fois la vitesse fixée, on remonte aux autres grandeurs de l'écoulement. Cette condition aux limites est utilisable en général dans les écoulements supposés incompressibles. Pour des raisons d'instabilités numériques il est déconseillé d'appliquer la condition de vitesse à l'entrée dans le cas des écoulements compressibles.

#### **4-3-3 : Condition de débit massique à l'entrée :**

A l'inverse de la condition de pression à l'entrée, cette condition aux limites consiste à fixer le débit de l'écoulement à l'entrée pendant que la pression totale de l'écoulement varie. Dans plusieurs applications, la condition de pression à l'entrée rend la

convergence des calculs plus lente, il est conseillé dans ces cas d'appliquer la condition de débit massique à l'entrée. Pour les calculs des écoulements incompressibles, il n'est pas nécessaire d'imposer le débit massique à l'entrée. La vitesse de l'écoulement impose la valeur du débit massique du fait que la masse volumique du fluide est constante.

### **4-3-4 : Condition de pression à la sortie :**

Permet d'imposer une valeur de la pression statique à la sortie du volume de contrôle. La valeur de la pression statique ne peut être imposée que lorsque l'écoulement est subsonique. Le processus de convergence devient plus rapide lorsque la valeur de la pression à la sortie imposée est proche de la réalité.

### **4-3-5 : Condition de parois :**

Cette condition aux frontières permet de spécifier les parois du volume de contrôle. Les parois peuvent être déclarées fixes ou en mouvement relatif à l'exemple des rotors des machines roto dynamiques. Pour des écoulements visqueux, la condition de non glissement est associée à cette condition aux limites. La contrainte de cisaillement associée à la présence des parois dans le domaine de calcul en régime d'écoulement laminaire est donnée par la relation suivante :

$$
\tau_w = \mu \frac{\partial v}{\partial y} \tag{4.6}
$$

Avec :

- $\tau_w$ : La contrainte de cisaillement
- µ : la [viscosité dynamique](https://fr.wikipedia.org/wiki/Viscosit%C3%A9_dynamique)
- v : La vitesse du fluide à une hauteur y

y : La coordonnée d'espace repérant la position du fluide.

### **4-4 Les modèles de turbulence :**

### **4-4-1 Le modèle Spalart-Allmaras[15]:**

Le modèle Spalart-Allmaras[15] est une formulation simple à une équation. Ce modèle est surtout destiné à des applications aérospatiales, et il a donné des résultats satisfaisants concernant les calculs des couches limites soumises à de très forts gradients de pressions. Il devient de plus en plus populaire dans d'autres applications telles que les turbomachines. Sous sa formulation originale, le modèle Spalart-Allmaras est un modèle de turbulence à bas nombre de Reynolds nécessitant la résolution complète des équations de la couche limite. Cependant, certains codes de CFD couplent ce modèle avec des fonctions de parois lorsque la résolution du maillage n'est pas

suffisamment fine. En outre, ce modèle est moins sensible aux erreurs numériques que les modèles k-ε et k-ω.

## **4-4-2 Le modèle k-ε :**

Les modèles de turbulence les plus populaires sont les modèles dits à deux équations dont le modèle k-ε. Il est fréquemment utilisé dans de nombreux calculs d'ingénierie.. La robustesse, l'économie, et la précision dans la prédiction d'une large gamme de problèmes d'écoulements turbulents, expliquent sa popularité dans la simulation des écoulements industriels et les problèmes de transfert de chaleur. Le modèle k-ε est un modèle semi empirique et les équations utilisées découlent des considérations phénoménologiques et empiriques. Par rapport à sa formulation d'origine, le modèle a subi des améliorations pour l'adapter au mieux à certains cas d'écoulement.

# **4-4-3 Le modèle k-ω standard et le modèle k- ω -SST**

Le modèle k-ω est basé sur la formulation dans laquelle est introduit des modifications qui tiennent compte des effets liés aux bas Reynolds et à la compressibilité. Les deux variantes du modèle k- ω, Standard et SST, sont des modèles semi empiriques et ils ont la même forme mathématique que les équations de transport de k et de ω[15].

# **4-4-4 Le modèle RSM :**

Le modèle RSM (Reynolds Stress Mode) est basé sur une formulation qui implique le calcul des différentes composantes du tenseur des contraintes de Reynolds, en utilisant les équations différentielles de transport. Ces composantes sont utilisées par la suite pour la fermeture de l'équation de quantité de mouvement moyennée.

# **Chapitre 5 Cas d'application : bruit d'un profil NACA0012**

 L'étude aéroacoustique avec le logiciel ANSYS, appliquée au bruit de profil NACA0012 sera expliquée au cours de cette partie, en détaillant les paramètres choisis, la configuration étudiée, et les résultats obtenus.

### **5-1 Logiciel ANSYS**

Le logiciel utilisé pour effectuer les simulations aéroacoustique est le logiciel ANSYS, C'est un logiciel de simulations numériques d'écoulements complexes internes et externes, utilisé pour des applications multidisciplinaires autour de l'aérodynamique. Les applications peuvent concerner le monde des turbomachines, les missiles et lanceurs, les entrées d'air et les nacelles, en plus des problématiques de jets propulsifs. ANSYS dispose d'un nombre relativement important de modèles, pouvant faire face à divers aspects de la mécanique des fluides : écoulements diphasiques (miscible, non miscible, cavitation, solidification), turbulence (LES, k-ε, k-ω –SST, RSM, Reynolds stress…), combustion (pré-mélangé et non pré-mélangé), transport de particules, écoulements en milieux poreux, maillages mobiles et dynamiques avec reconstruction du maillage. Les schémas numériques temporels et spatiaux peuvent être modifiés pour améliorer la convergence.

Le code ANSYS fournit donc les champs aérodynamique avec un calcul DNS et acoustique a l'aide de équations de FW-H .

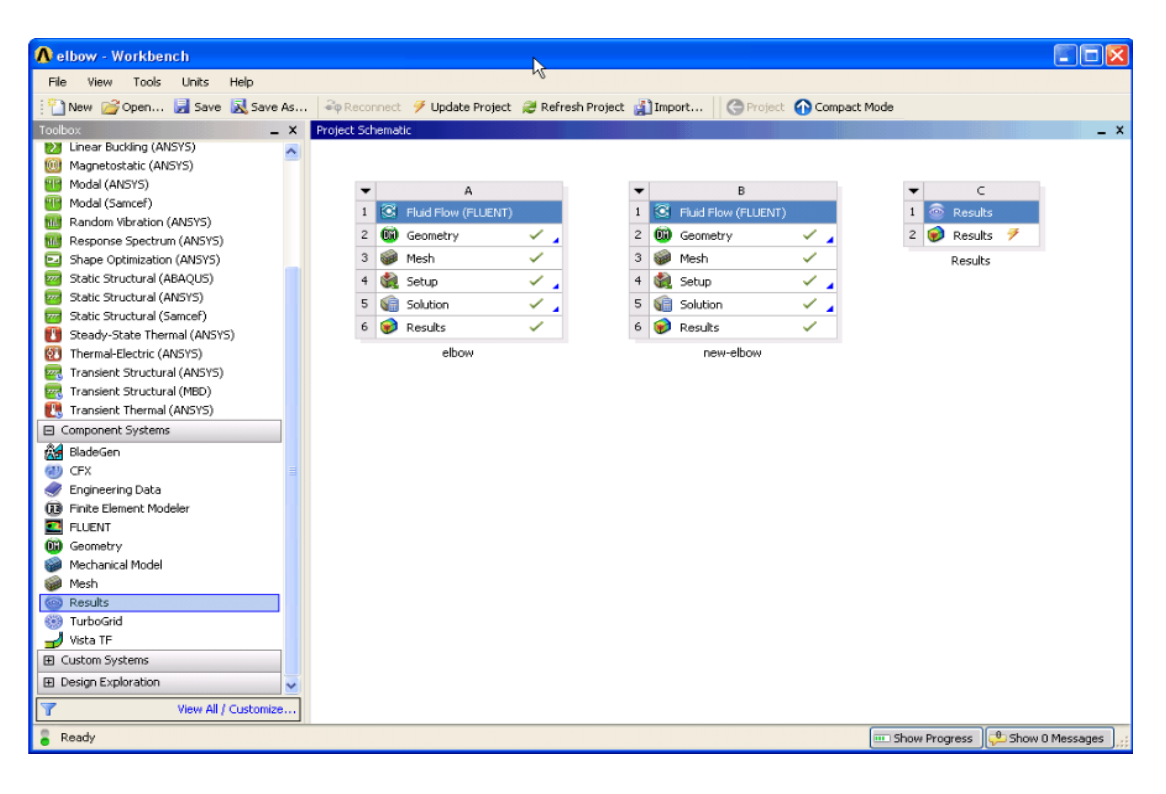

**Figure (5.1) : fenêtre du logiciel ANSYS Workbench**

### **5-2 Configuration étudié**

Le cas du profil NACA0012 bidimensionnel a bas nombre de Reynolds est un bon candidat pour la validation numérique des outils a disposition, et c'est pour différentes raisons : cela offre tout d'abord la possibilité de mettre en place des maillages assez raffines pour effectuer un calcul DNS, sans que le cout des calculs ne soit rédhibitoire. La simulation est moins gourmande en termes de ressources informatiques et de finesse de maillage ; de plus, D'un autre coté, le manque de données aéroacoustique expérimentales sur le bruit de profils a bas nombre de Reynolds incite a chercher des cas numériques par rapport auxquels une validation peut être effectuée. Pour cela, les simulations numériques aéroacoustique directes (DNS) sont préférables, puisqu'elles sont le plus a même de représenter la vraie solution physique.

Or, les seules DNS concernant le bruit de profil réalisées a bas nombre de Reynolds correspondent aux travaux de HERR ,et Gregory et O'Relly ; les auteurs ont utilisé des grilles très fines, et leurs calculs peuvent servir de référence.

La configuration retenue est donc similaire à celle de HERR , Gregory et O'Relly a bas nombre de Reynolds correspond a un profil NACA0012 bidimensionnel a Reynolds 5000 et a Mach 0.2, avec des angles d'incidence nul et 10*°* .

Lorsque l'angle d'incidence par rapport a l'écoulement amont augmente, la longueur d'onde du champ acoustique augmente aussi. Le domaine de calcul doit donc être suffisamment grand pour inclure plusieurs longueurs d'onde du champ acoustique, et suffisamment raffiné prés du profil pour discrétiser la couche limite.

la configuration est schématisée sur la figure (5.3): elle est constituée d'un profil (corde  $c = 1m$ ).

Le pas de temps de calcul est  $5 \times 10^{-5}$  s.

La modélisation de la turbulence se fait a partir du modèle k- ω –SST, Ce modèle a été largement testé dans diverses applications et a donné d'excellents résultats, notamment en ce qui concerne la prédiction des phénomènes de décollement en paroi proche . Le modèle k-ω-SST a été validé dans plusieurs études de cas et a été qualifié comme le modèle le plus précis dans les applications aérodynamiques.

L'épaisseur maximale de la coche limite :

$$
\Delta y = y^* \times c \times \sqrt{80} \times R_{ec}^{-13/14}
$$
\n
$$
\text{Avec} \quad 0 < y^* < 5
$$
\n
$$
\tag{5.1}
$$

Concernant le Repérage de l'auditeur en champ lointain, il est placé a 1,2 cordes en aval du profil (a partir du bord de fuit),et après a 10 cordes en aval du profil .

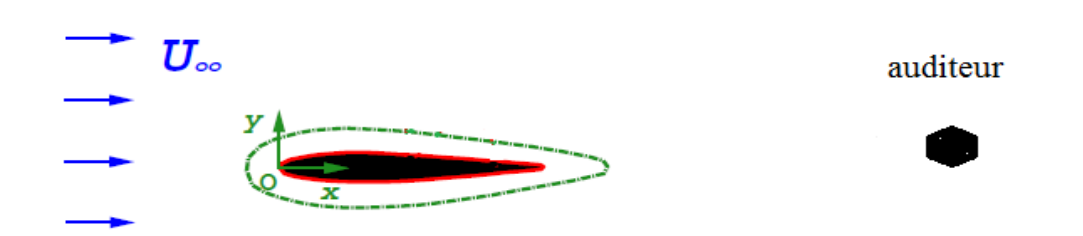

**Figure (5.2). Repérage de l'auditeur en champ lointain**

### **5-2-1 domaines de calcul**

La principale contrainte liée aux simulations directes (DNS) est de réussir a capturer toutes les échelles présentes dans le domaine du calcul. Cela équivaut a mettre en place des domaines de calcul assez étendus pour calculer les grandes échelles, et maillés assez affinement afin de capturer les plus petites échelles actives dans le domaine. Notre domaine est constitué de 2 blocs disposés selon la figure (5.3). Le découpage en blocs a pour but d'adapter le maillage a la géométrie et de permettre le calcul parallèle sur plusieurs processeurs.

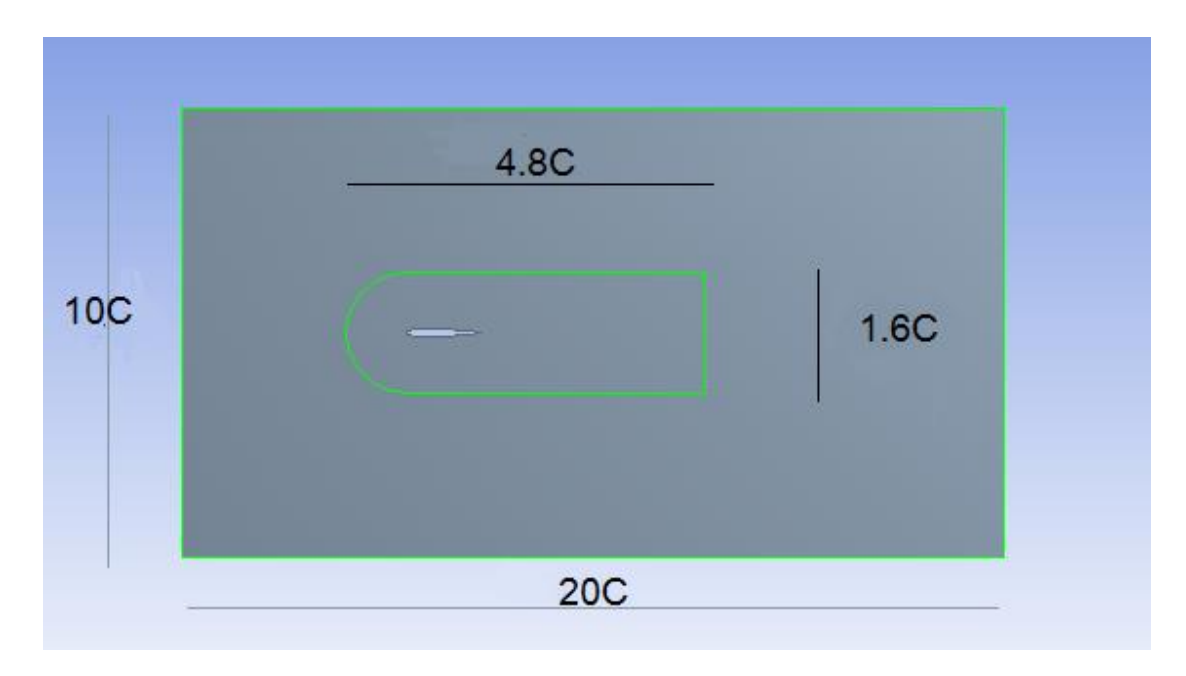

**Figure (5.3) configuration étudié**

### **5-2-2 : maillage**

Un maillage de type rectangle est créé autour du profil 2D, et délimite le domaine de calcul. La grille en rectangle s'étend jusqu' à 5 cordes en amont du profil (à partir du bord d'attaque), et 15 cordes en aval du profil (a partir du bord de fuit),

Un autre maillage de type CH est crée autour du profil 2D, et délimite le domaine de calcul. La grille en C s'étend jusqu'a 0.8 corde en amont du profil (a partir du bord d'attaque), et la grille en H jusqu'a 3 cordes en aval, comme représenté par la figuré (5.4). Le nombre total des éléments et des nœuds est d'environ 280796 éléments 280997 nœuds,

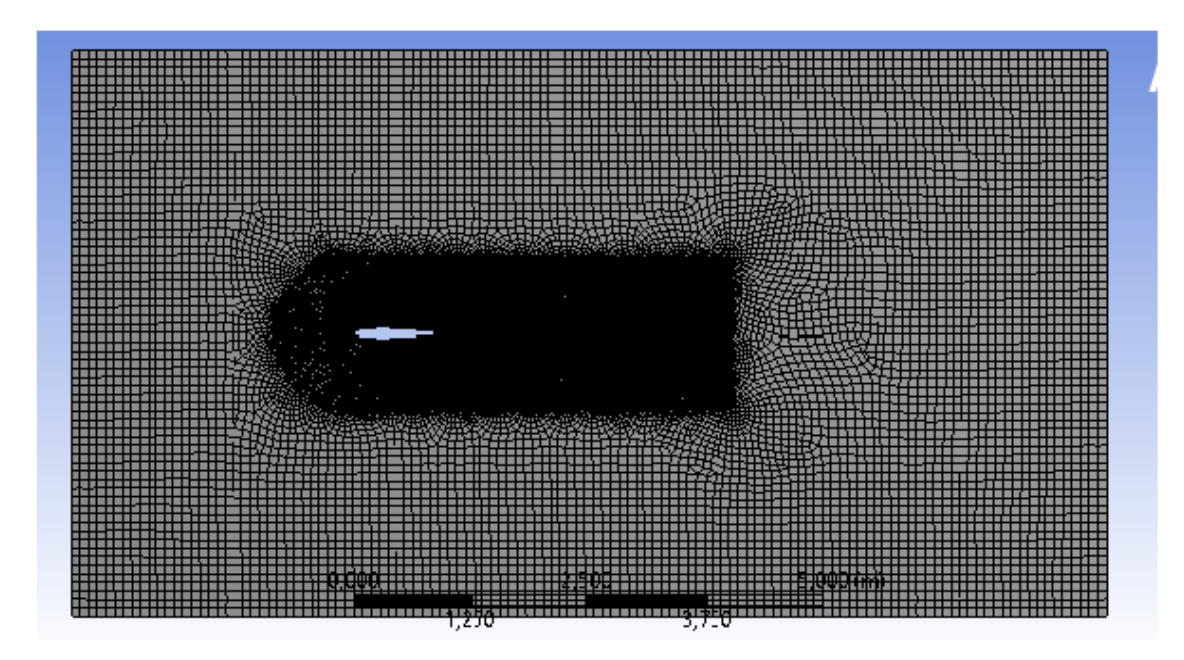

**Figure (5.4) Maillage autour du profil 2D**

# **5-3 les résultats obtenus avec le logiciel ANSYS**

### **5-3-1 Pour une incidence nulle**

### **5-3-1-1Résultats aérodynamiques :**

Comme mentionné précédemment, les calculs ont été effectues avec une méthode DNS, A Re=5000, Mach=0.2 avec un angle d'incidence nulle. Avant de vérifier les résultats acoustiques, il faut s'assurer que les résultats aérodynamiques correspondent bien.

#### **Le champ de pression :**

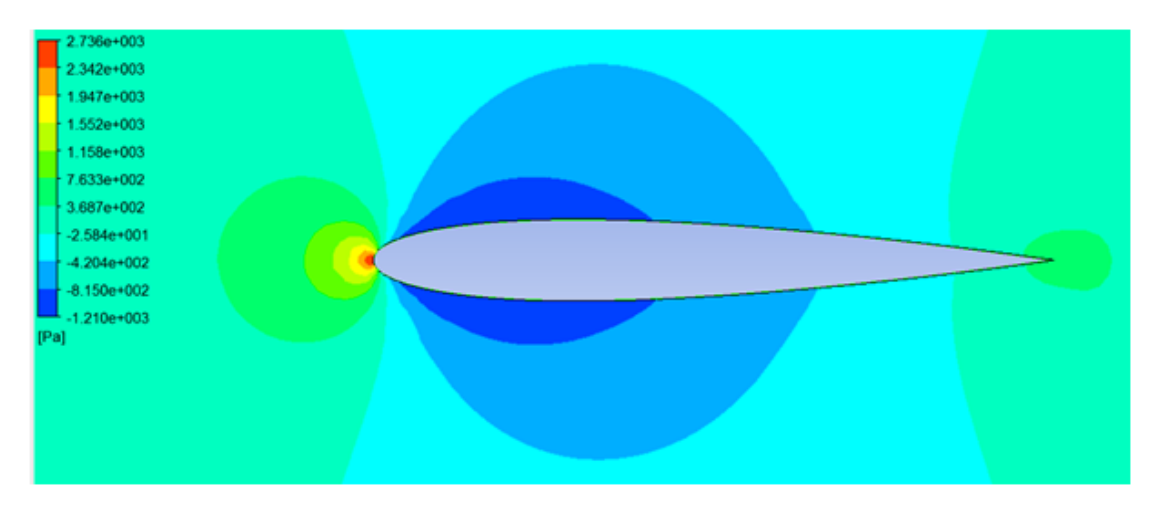

**Figure (5.5) : Le Champ de Pression autour d'un profil d'aile pour Incidence Nulle**

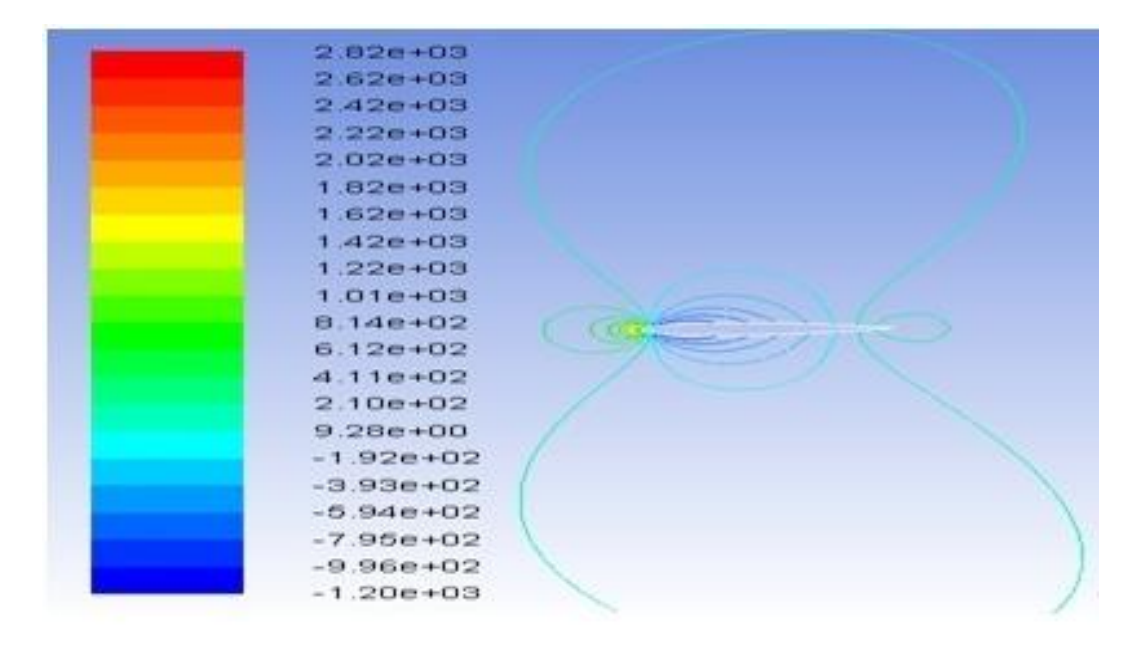

**Figure (5.6) : Les Contours du Champ de Pression autour d'un profil d'aile pour Incidence Nulle**

La figure (5.6) permet de visualiser les iso contours du champ de pression totale instantané autour du profil NACA0012 à incidence nulle pour mach égale 0.2.

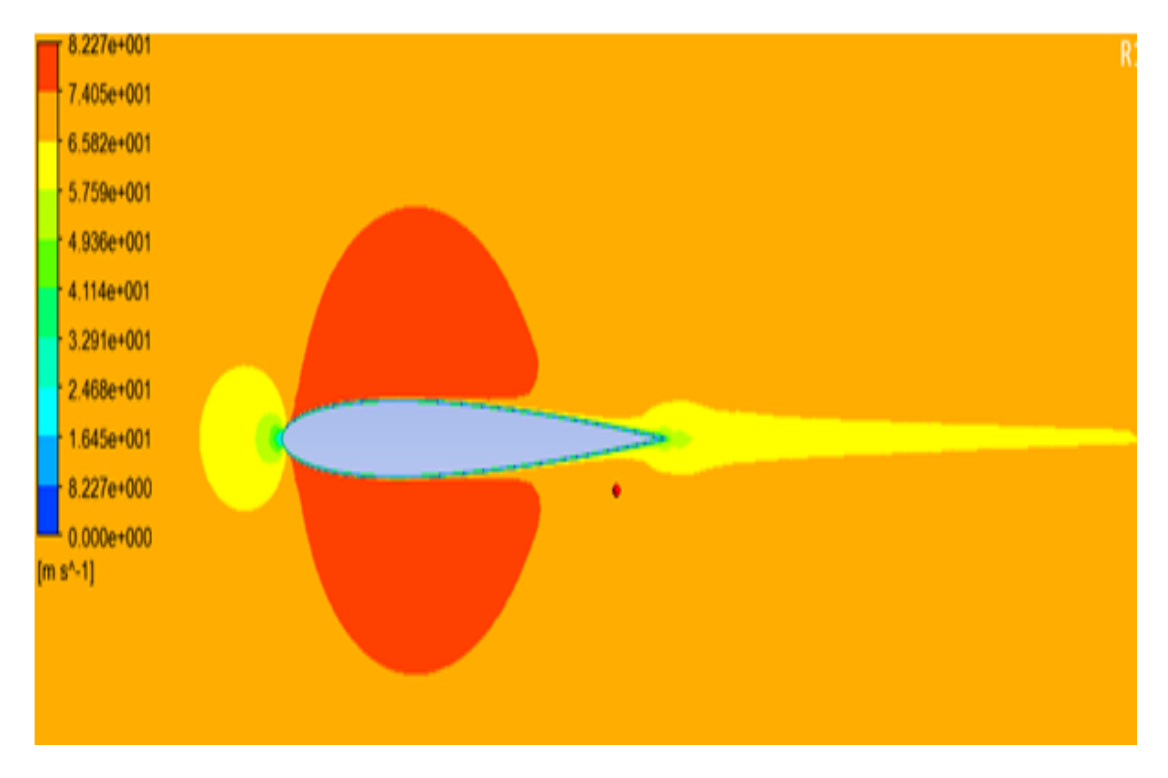

**Le champ de vitesse :** 

**Figure (5.7) : Le Champ de vitesse autour d'un profil d'aile pour Incidence Nulle**

Pour un angle d'incidence nulle ( $\alpha = 0$ ), le champ de vitesse reste quasiment symétrique.

#### **Coefficient de Pression :**

Une première estimation de la qualité du calcul a été faite en examinant l'écoulement moyen autour du profil. Différentes grandeurs moyennes ont été comparées à des données expérimentales, les mesurées dans des configurations proches. On s'intéresse tout d'abord au coefficient de pression moyen autour du profil.

Le bon calcul de ce coefficient est primordial car il détermine l'amplitude du gradient de pression autour du profil et donc relié directement au comportement de la couche limite et en particulier à l'emplacement de la zone de transition.

Donc l'analyse du coefficient de pression permet d'avoir une vue globale de l'écoulement autour du profil.

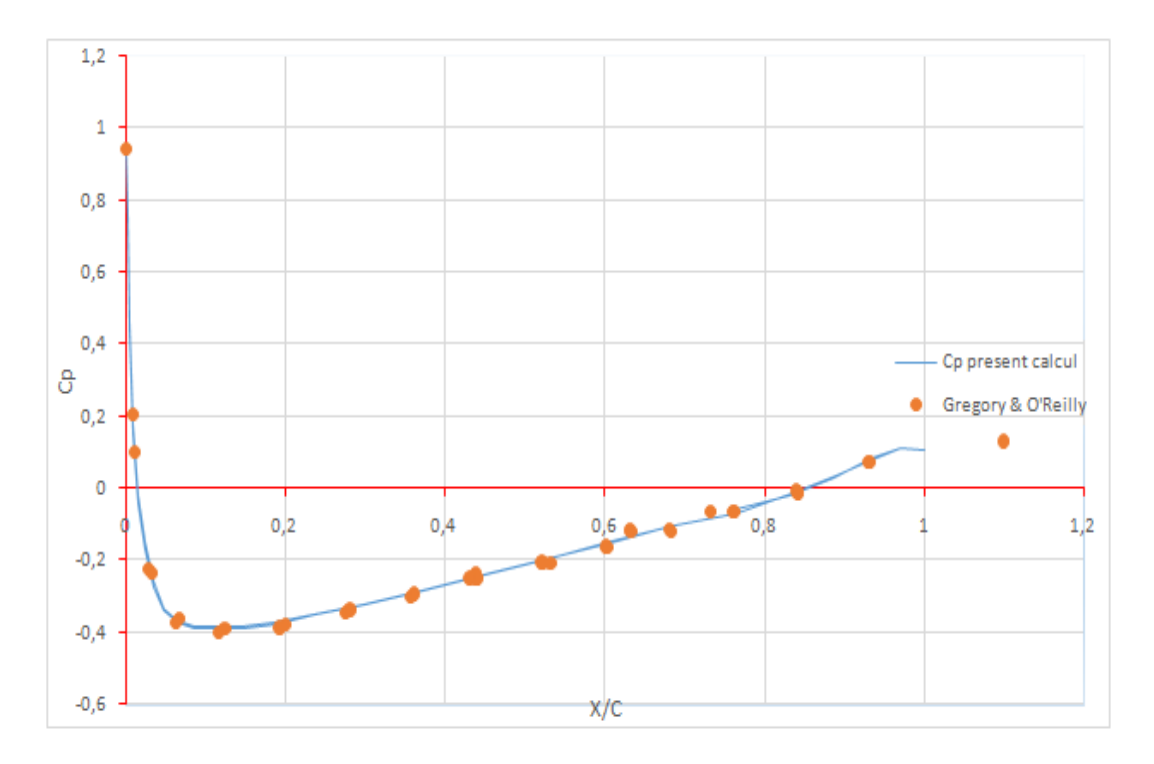

**Figure (5.8) : Coefficient de Pression d'un profil d'aile NACA0012 en Comparaison avec Les Résultats de Gregory and O'Reily**

La figure (5.8) montre ce coefficient de pression  $C_p$  défini par :

$$
C_p = (p - p_{\infty})/(0.5 \rho_{\infty} U_{\infty}^2) \tag{5.2}
$$

et le comparé à des valeurs mesurées par Gregory and O'Relly [16] autour d'un profil NACA0012 a bas nombre de Reynolds.

On constate un bon accord entre les valeurs expérimentales et les résultats de notre simulation.

#### **5-3-1-2 Résultats acoustiques :**

Les grandeurs fluctuantes (vitesses et pressions) sont utilisées pour alimenter le modèle de FW-H pour calculer les pressions acoustiques en champs libre et lointain.

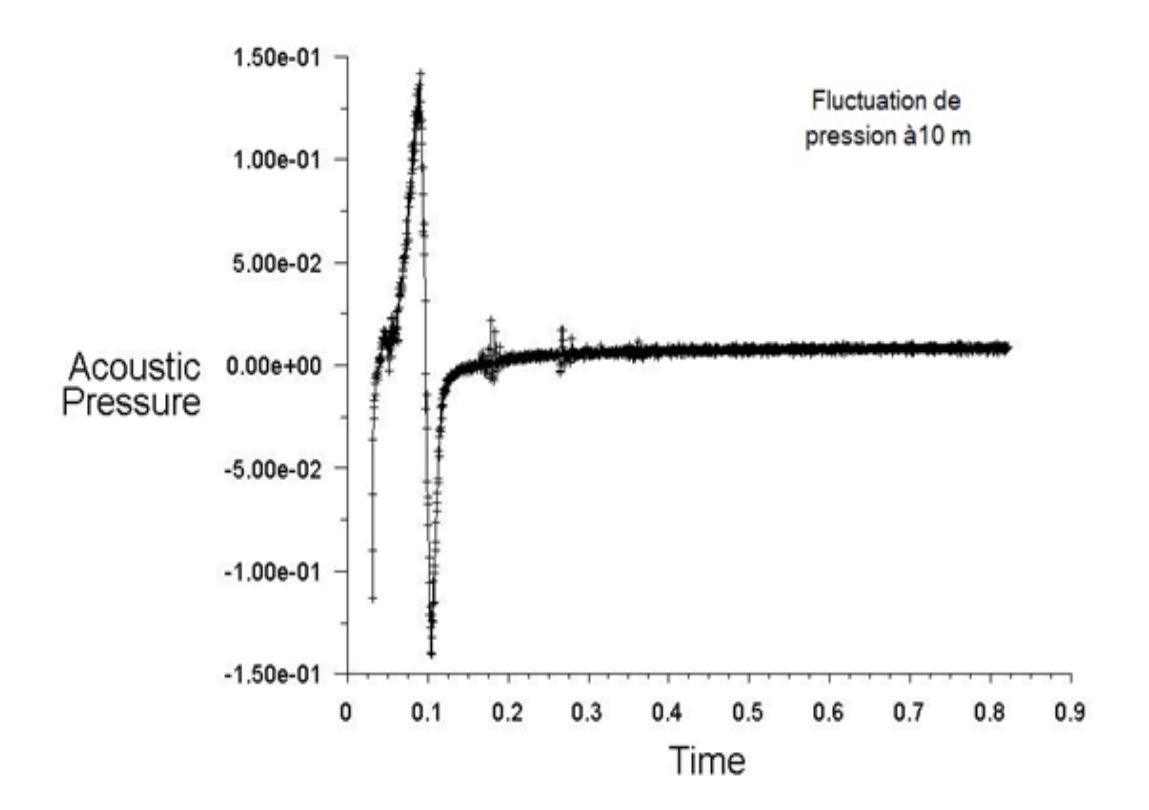

#### **La pression acoustique :**

**Figure (5.9) : la pression acoustique calculer pour un Observateur à 10 m en aval du profil (Du Bord de Fuite)**

La figure (5.9) montre l'évolution de la pression acoustique calculée sur un point situé a 10 mètre en aval du profil.

Une zone transitoire est ainsi constatée entre le début des calculs instationnaires et la zone de stabilisation numérique

À partir du signal de pression, il est possible de calculer le niveau de puissance sonore SPL.

Afin de décomposer le signal de pression acoustique (fluctuation de pression acoustique) en composants de différentes fréquences, une Transformée de Fourier Rapide (FFT) dans ANSYS Fluent a été appliquée.

Et pour valider notre méthode de calcul de simulation, on a utilisé pour la comparaison les résultats de Herr qui suppose que l'observateur est à 10 m.

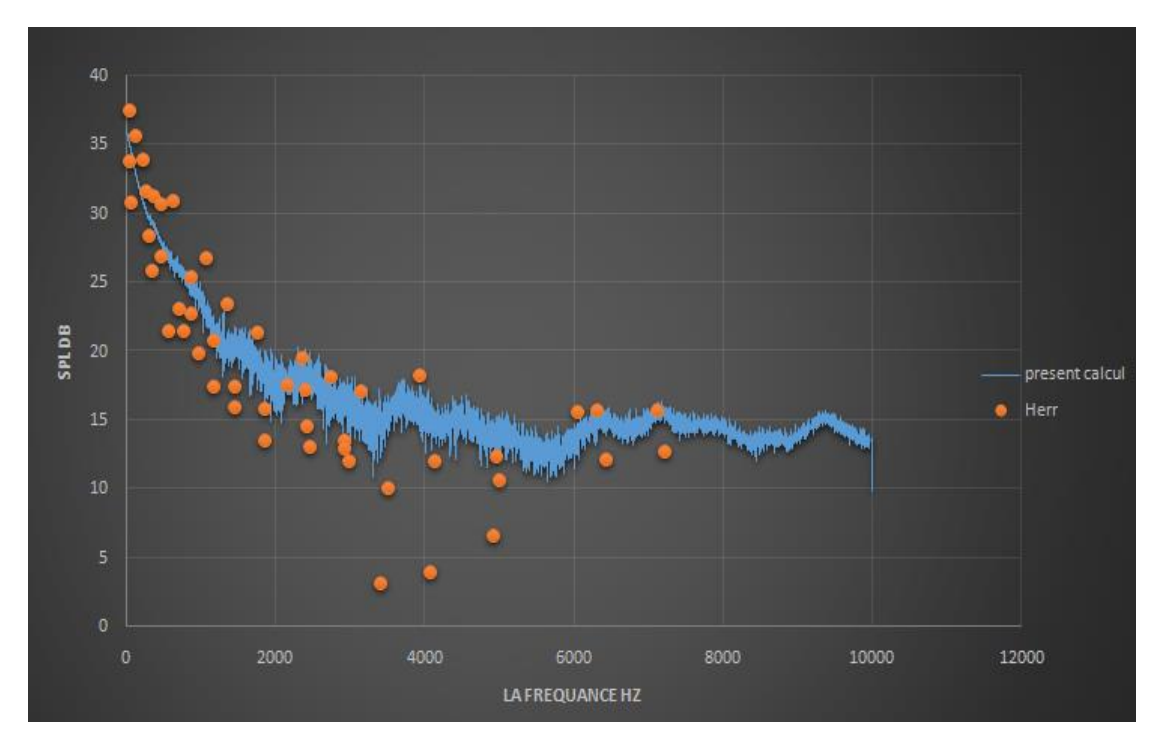

**Figure (5.10) : une Comparaison du SPL Simulé avec L'expérience de Herr**

On comparant nos résultats avec celles obtenus par Herr [17] ,Un léger décalage est remarqué

#### **Comparaison !**

On compare le bruit capté sur deux microphones, le premier est situé à 10 m en aval du bord de fuit et le deuxième a 1.2 m.

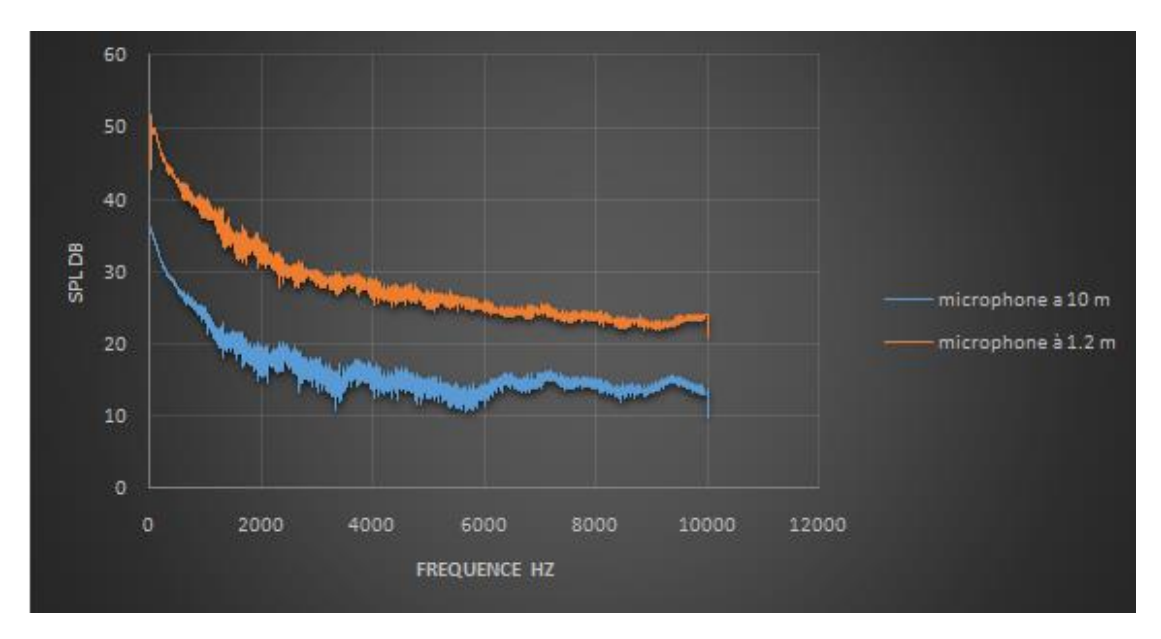

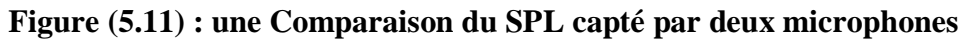

On observe que il ya une différence de 20 dB entre les deux microphones.

### **5-3-2 L'effet de la variation de l'angle d'incidence :**

On va étudier une antre configuration pour angle d'incidence égale à 10°.

#### **5-3-2-1Résultats aérodynamiques :**

#### $3.14e+03$  $2.86e + 03$  $2.59e + 03$  $2.32e + 03$  $2.04e+03$  $1.77e + 03$  $1.49e + 03$  $1.22e+03$  $9.48e + 02$  $6.74e + 02$  $4.00e + 02$  $1.27e+02$  $-1.47e + 02$  $-4.20e + 02$  $-6.94e + 02$  $-9.67e+02$  $-1.24e+03$  $-1.51e + 03$  $-1.79e + 03$  $-2.06e + 03$  $-2.34e + 03$ 161)

#### **Le champ de pression :**

**Figure (5.12) : Le Champ de Pression autour d'un profil d'aile pour Incidence égale a 10**°

Une distribution non homogène de la pression est observée dans la figure (5.12), elle est caractérisée par un fort gradient de pression.

#### **Le champ de vitesse :**

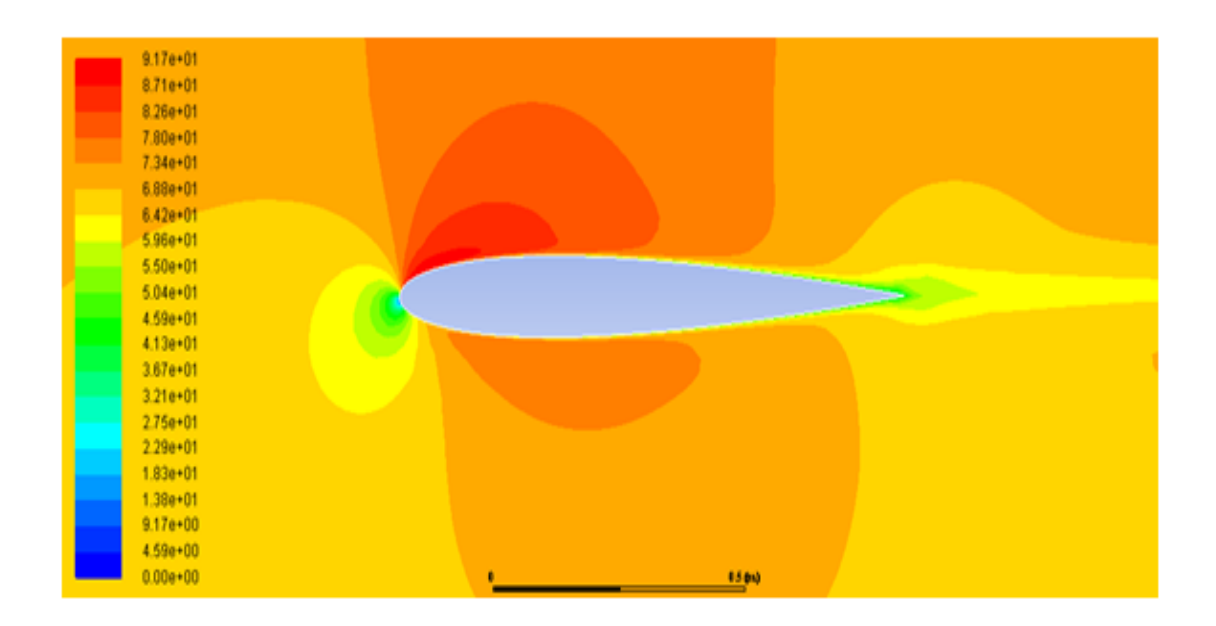

#### **Figure (5.13) : Le Champ de vitesse autour d'un profil d'aile pour Incidence égale a 10**°

il est clair que lorsque le gradient de pression augmente, les profils de vitesse deviennent déformé.

#### **Coefficient de Pression :**

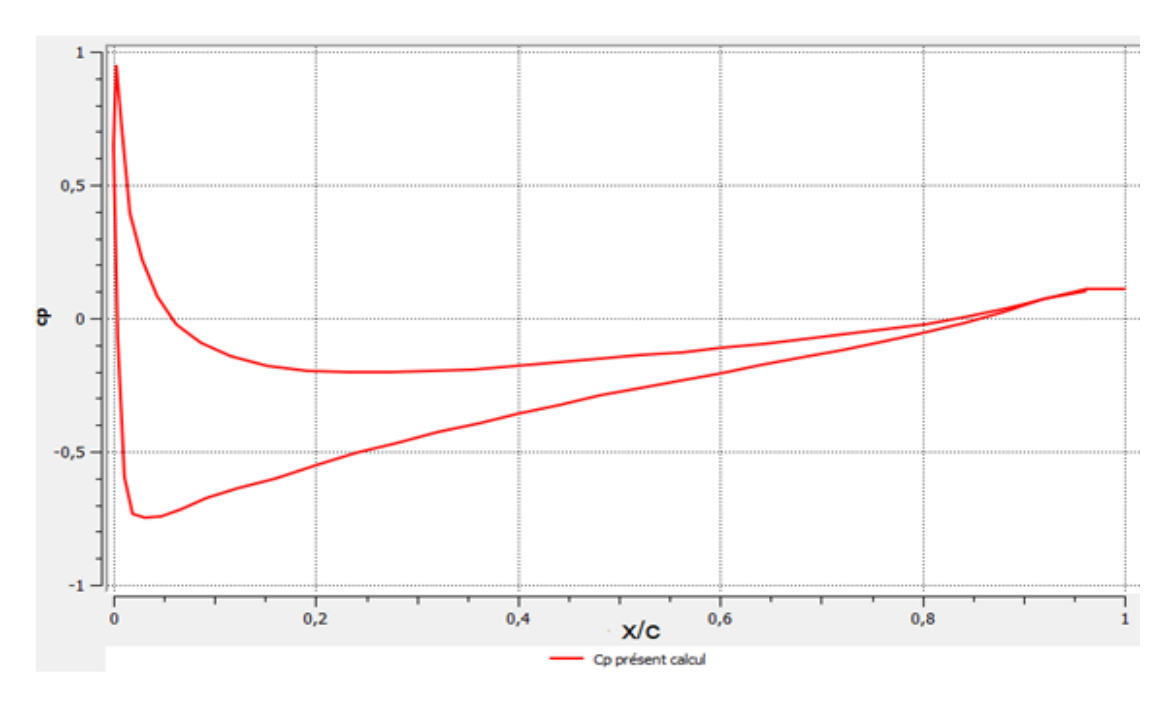

**Figure (5.14) : Coefficient de Pression d'un profil d'aile NACA0012 avec incidence égale a 10**°

L'analyse du coefficient de pression pour un angle d'incidence de 10° permet d'obtenir une vue globale de l'écoulement autour du profil.

#### **5-3-2-2Résultats acoustique :**

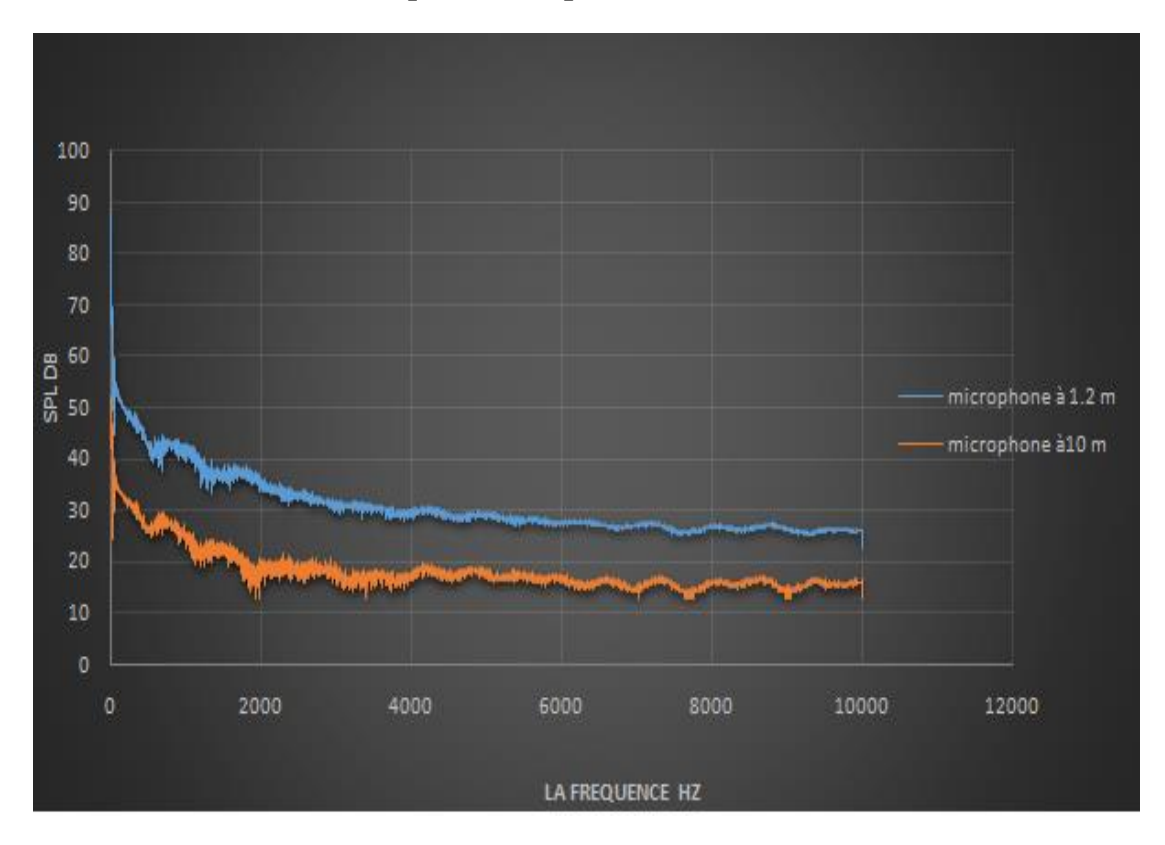

**Niveau de Pression Acoustique (Sound pressure Level) :**

#### **Figure (5.15) : une Comparaison du SPL capté par deux microphones, Incidence du profil 10**°

On observe que il ya une différence de 33 dB entre les deux microphones

Cela est dû à la proximité de la zone bruyante (a cote de bord de fuite)

#### Comparaison entre SPL pour le cas  $\alpha = 0^\circ$ et  $\alpha = 10^\circ$  de même microphone

On met un microphone à 10 mètres en aval de bord de fuite et on varie l'angle d'incidence pour 0 et 10, et on mesure le SPL

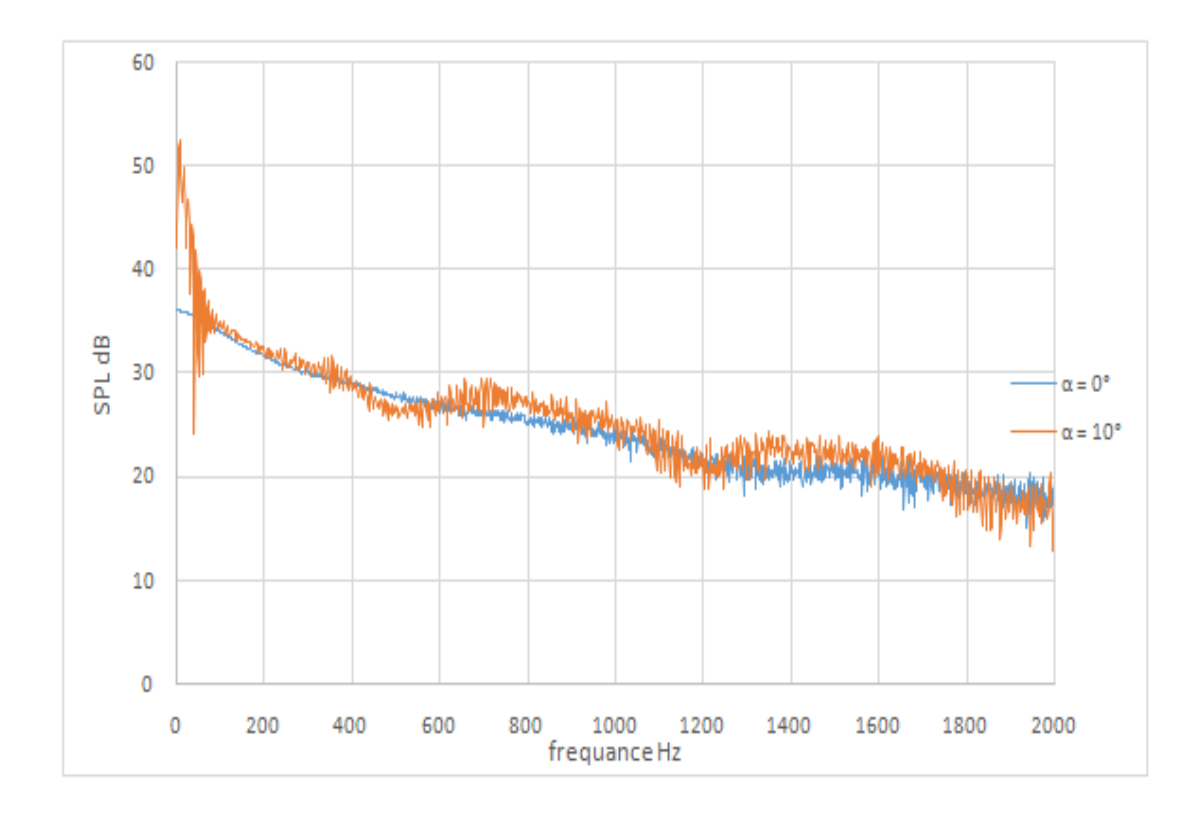

#### **Figure** (5.16) Comparaison entre SPL pour le cas  $\alpha = 0^{\circ}$ et  $\alpha = 10^{\circ}$  de même **microphone**

Le bruit généré par un profil NACA 0012 à Mach 0.2 est calculé en deux configurations le bruit pour un angle d'incidence égale 10° augmente avec 16 dB par rapport à l'incidence nulle donc Plus l'angle d'attaque augmente, plus les niveaux acoustiques augmentent La

variation de l'angle d'incidence α du profil en écoulement uniforme engendre des régimes d'écoulement dont la physique est différente.

Pour un angle d'incidence nulle  $(α = 0)$ , l'écoulement reste quasiment symétrique et il est dominé par une allée tourbillonnaire qui génère un champ acoustique dipolaire.

L'écoulement commence à se dissymétrie, la couche limite décolle et le point de décollement se rapproche du bord d'attaque lorsque α = 10° on observe un décollement massif au niveau du bord d'attaque, décollement qui s'accompagne d'un enroulement rapide de la couche cisaillé, va impacter le profil avant le bord de fuite et augmenter les variations de pression à la paroi, et par conséquent l'intensité et la longueur d'onde acoustique du champ rayonné.

La comparaison de l'évolution des coefficients de pression dans les cas  $\alpha = 0$  et  $\alpha$  $= 10^{\circ}$  confirme que les variations de pression sur le profil sont plus importantes dans le cas  $\alpha = 10^{\circ}$  que dans le cas  $\alpha = 0^{\circ}$ . Il en est de même pour la fluctuation de pression, le fort dérapage d'un profil induit un champ acoustique beaucoup plus intense.

# **Conclusion**

Le cas du bruit généré par un profil NACA0012 bidimensionnel a bas nombre de Reynolds ( $Re = 5000$ ) et a nombre de Mach  $M = 0.2$  pour différente d'angle d'incidence ( $\alpha = 0^{\circ}$  et  $\alpha = 10^{\circ}$ ) a été traité au cours de ce mémoire, en comparant les résultats obtenus avec ceux des travaux de HERR, et Gregory et O'Relly.

Malgré les difficultés réels qu'on rencontré a mettre en œuvre le module acoustique du code ANSYS, les simulations aérodynamiques et acoustiques sont menées au cours de ce mémoire. La méthode de simulation utilisée est la méthode hybride. Une approche DNS pour la simulation du champ aérodynamique, en conjonction avec l'analogie acoustique de Ffowcs Williams et Hawkings pour la simulation acoustique.

L'analyse des phénomènes des champs aérodynamiques et acoustiques sont représentés par le coefficient de pression, les fluctuations de pression instantanées autour du profil et le SPL.

On conclut que plus l'angle d'attaque augmente les variations de pression sur le profil sont plus importantes. En est de même pour la fluctuation de pression, et par conséquence le champ acoustique est beaucoup plus intense.

Le résultat du SPL confirme que le bruit génère par le profil est plus importante dans le cas  $\alpha$  = 10° donc plus l'angle d'attaque augmente plus le bruit augmente aussi.

Les résultats de la simulation se comparent très favorable avec les résultats expérimentaux disponibles.

On peut étendre notre cas d'études au cas d'étude d'un profil dissymétrique avions si on dispose de résultats expérimentaux pour valider les simulations.

# **ANNEXE A**

# **Le Logiciel ANSYS**

ANSYS est un éditeur de logiciels spécialisé en [simulation numérique.](https://fr.wikipedia.org/wiki/Simulation_num%C3%A9rique) L'entreprise a son siège à [Canonsburg](https://fr.wikipedia.org/wiki/Canonsburg) en [Pennsylvanie](https://fr.wikipedia.org/wiki/Pennsylvanie) aux [États-Unis.](https://fr.wikipedia.org/wiki/%C3%89tats-Unis) Ses produits majeurs sont des logiciels qui mettent en œuvre la [méthode des éléments finis,](https://fr.wikipedia.org/wiki/M%C3%A9thode_des_%C3%A9l%C3%A9ments_finis) afin de résoudre des modèles préalablement discrétisés. La société possède de nombreuses filiales à travers le monde, notamment en [Europe](https://fr.wikipedia.org/wiki/Europe) et en [Asie.](https://fr.wikipedia.org/wiki/Asie)

### **ANSYS CFX et Fluent** :

Ces deux logiciels permettent d'effectuer des simulations en matière de [mécanique des](https://fr.wikipedia.org/wiki/M%C3%A9canique_des_fluides)  [fluides.](https://fr.wikipedia.org/wiki/M%C3%A9canique_des_fluides) Ils portent le nom des compagnies qui les ont développés, rachetées par ANSYS.Inc respectivement en [février](https://fr.wikipedia.org/wiki/F%C3%A9vrier_2003) [2003](https://fr.wikipedia.org/wiki/2003) et en [février](https://fr.wikipedia.org/wiki/F%C3%A9vrier_2006) [2006.](https://fr.wikipedia.org/wiki/2006)

**Fluent** est un solveur : il ne comporte pas de [meilleur](https://fr.wikipedia.org/wiki/Maillage#Logiciels) (le [maillage](https://fr.wikipedia.org/wiki/Maillage) doit être réalisé avec un logiciel de maillage, Gambit par exemple, qui est également édité par ANSYS). Fluent est un solveur très utilisé dans l'industrie à travers le monde. Il est souvent considéré comme une référence dans le domaine de la modélisation fluide. Le paramétrage du modèle se fait par une [interface graphique.](https://fr.wikipedia.org/wiki/Interface_graphique) Il dispose d'une interface de [scripts](https://fr.wikipedia.org/wiki/Langage_de_script) pour automatiser les processus de calcul. L'un des intérêts de ce logiciel de simulation généraliste, est qu'il dispose d'un nombre relativement important de modèles, pouvant faire face à divers aspects de la mécanique des fluides : écoulements diphasiques (miscible, non miscible, cavitation, solidification), turbulence (LES, k-ε , k-ω –SST, RSM, Reynolds stress…), combustion (pré-mélangé et non pré-mélangé), transport de particules, écoulements en milieux poreux, maillages mobiles et dynamiques avec reconstruction du maillage, entre autres. Les schémas numériques temporels et spatiaux peuvent être modifiés pour améliorer la convergence. Fluent est parallélisé et permet de tirer parti de systèmes multiprocesseurs aussi bien au sein d'une seule machine qu'en réseau (cluster, dualcore, plateforme multi-CPU).

### **Environnements logiciels**

Deux environnements logiciels permettent de mettre en œuvre le code ANSYS :

### **ANSYS classic**

Chronologiquement, c'est la première solution logicielle développée par le constructeur. Elle est destinée à la construction de modèles éléments finis à la géométrie simple, facilement constructible à l'aide d'opérations basiques. À partir de cet environnement, l'utilisateur construit directement un modèle éléments finis en utilisant le [langage de script](https://fr.wikipedia.org/wiki/Langage_de_script) APDL (ANSYS Parametric Design Language). ANSYS classic est donc destiné à des utilisateurs compétents dans le domaine de la [simulation numérique.](https://fr.wikipedia.org/wiki/Simulation_num%C3%A9rique)

### **ANSYS Workbench**

Cette plate-forme propose une approche différente dans la construction d'un modèle en réutilisant le code ANSYS initial. Elle est particulièrement adaptée au traitement de cas à la géométrie complexe (nombreux corps de pièces) et aux utilisateurs non confirmés dans le domaine du calcul. Dans cet environnement, l'utilisateur travaille essentiellement sur une géométrie et non plus sur le modèle lui-même. La plateforme est donc chargée de convertir les requêtes entrées par l'utilisateur en code ANSYS avant de lancer la résolution. Le modèle éléments finis généré reste néanmoins manipulable en insérant des commandes propres au code ANSYS.

## **ANNEXE B**

# **Les profils NACA**

### **Génération des profils NACA**

Le National Advisory Committee for Aeronautics (NACA - traduisible par « Comité consultatif national pour l'aéronautique » en français) est l'agence fédérale [américaine](https://fr.wikipedia.org/wiki/%C3%89tats-Unis) chargée de la recherche dans le domaine de [l'aéronautique](https://fr.wikipedia.org/wiki/A%C3%A9ronautique) entre 1915 et 1958. L['agence spatiale](https://fr.wikipedia.org/wiki/Agence_spatiale) américaine de la [NASA](https://fr.wikipedia.org/wiki/National_Aeronautics_and_Space_Administration) a été créée en 1958 sur la base du NACA et a repris ses activités de recherche aéronautique, qui ne représentent toutefois qu'une faible fraction de son activité.

Les profils NACA sont des profils aérodynamiques pour les ailes d'avions développés par le Comité consultatif national pour l'aéronautique (NACA). Il s'agit de la série de profils la plus connue et utilisée dans la construction aéronautique.

La forme des profils NACA est décrite à l'aide d'une série de chiffres qui suit le mot "NACA". Les paramètres dans le code numérique peut être saisi dans les équations pour générer précisément la section de l'aile et de calculer ses propriétés. Toutes les dimensions en % sont entendues en % de longueur de corde, la droite reliant bord d'attaque et bord de fuite.

### **Série à quatre chiffres (Séries 4) :**

Ces profils sont définis par le code NACA suivi de quatre chiffres MPXX définissant la géométrie du profil :

- 1) M, le premier chiffre définit la cambrure maximale en pourcentage de la corde, 100m=M
- 2) P, le deuxième chiffre définit le point de cambrure maximale par rapport au bord d'attaque en pourcentage de la corde, 10p=P
- 3) XX, les deux derniers chiffres définissant l'épaisseur maximale du profil en pourcentage de la corde, 100t=XX

Par exemple, le profil aérodynamique NACA 2412 possède une cambrure maximale de 2 % à 40 % à partir du bord d'attaque ; avec une épaisseur maximale de 12 %. Par exemple, pour une aile de 10 cm de corde, le profil a une cambrure de 2 mm située à 40 mm du bord d'attaque, et une épaisseur maximale de 12 mm .La plupart des profils à 4 chiffres ont une épaisseur maximale à environ 30 % de corde du bord d'attaque.

Le profil aérodynamique NACA 0015 est symétrique, le 00 indiquant qu'il n'a pas de cambrure. Le nombre 15 indique que l'aile a une épaisseur maximale correspondant à

15 % de la longueur de la corde de l'aile. Ces profils sont dits non porteurs, c'est-à-dire que pour une incidence nulle leur coefficient de portance est nul.

### **Séries à cinq chiffres (Séries 5) :**

La série NACA 5-chiffres permet de décrire des surfaces portantes plus complexes. Ils sont définis par le code NACA suivi de cinq chiffres LPQXX

- 1) L, le premier chiffre définit le coefficient de portance optimal, multiplié par 0,15 ,Cl=0,15L
- 2) P, le deuxième chiffre définit le point de cambrure maximale par rapport au bord d'attaque en pourcentage de la corde, 20p=P
- 3) Q, le troisième chiffre indique si le profil est à cambrure simple (0) ou double (1)
- 4) Comme pour les profils à 4 chiffres, les quatrième et cinquième chiffres donnent l'épaisseur maximale du profil en pourcentage de la corde

Par exemple, le profil aérodynamique NACA 12018 donnerait un profil aérodynamique ayant une épaisseur maximale de 18 %, la cambrure maximale située à 10 % de la corde, avec un coefficient de portance espéré de 0,15.

### **Famille des profils à six chiffres :**

On prendra un exemple d'un profil à six chiffres le NACA662–215 :

- Le premier 6 désigne la série des profils laminaires.
- Le deuxième 6 représente la position relative de la pression minimale (60%)

• L'indice 2 indique le maximum du coefficient de portance pour laquelle il existe un gradient de pression favorable (Cl=0,2)

• Le 2 représente le coefficient de portance à l'incidence nulle  $(Cl=0,2)$ 

• Le 15 représente l'épaisseur relative maximale (15%) La série des profils laminaires est souvent recommandée dans la conception des ailes d'avions subsoniques modernes

# **Liste de figures**

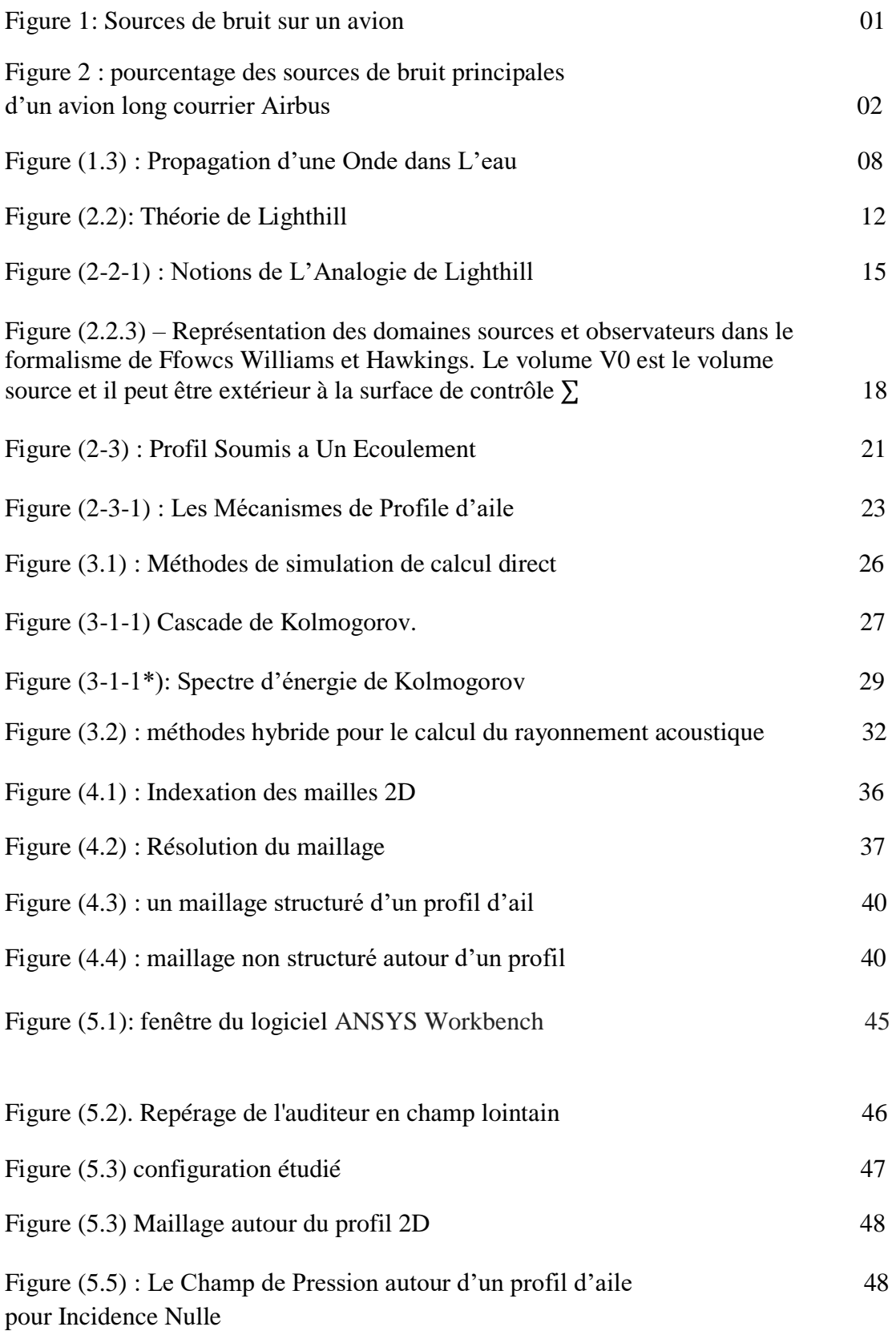

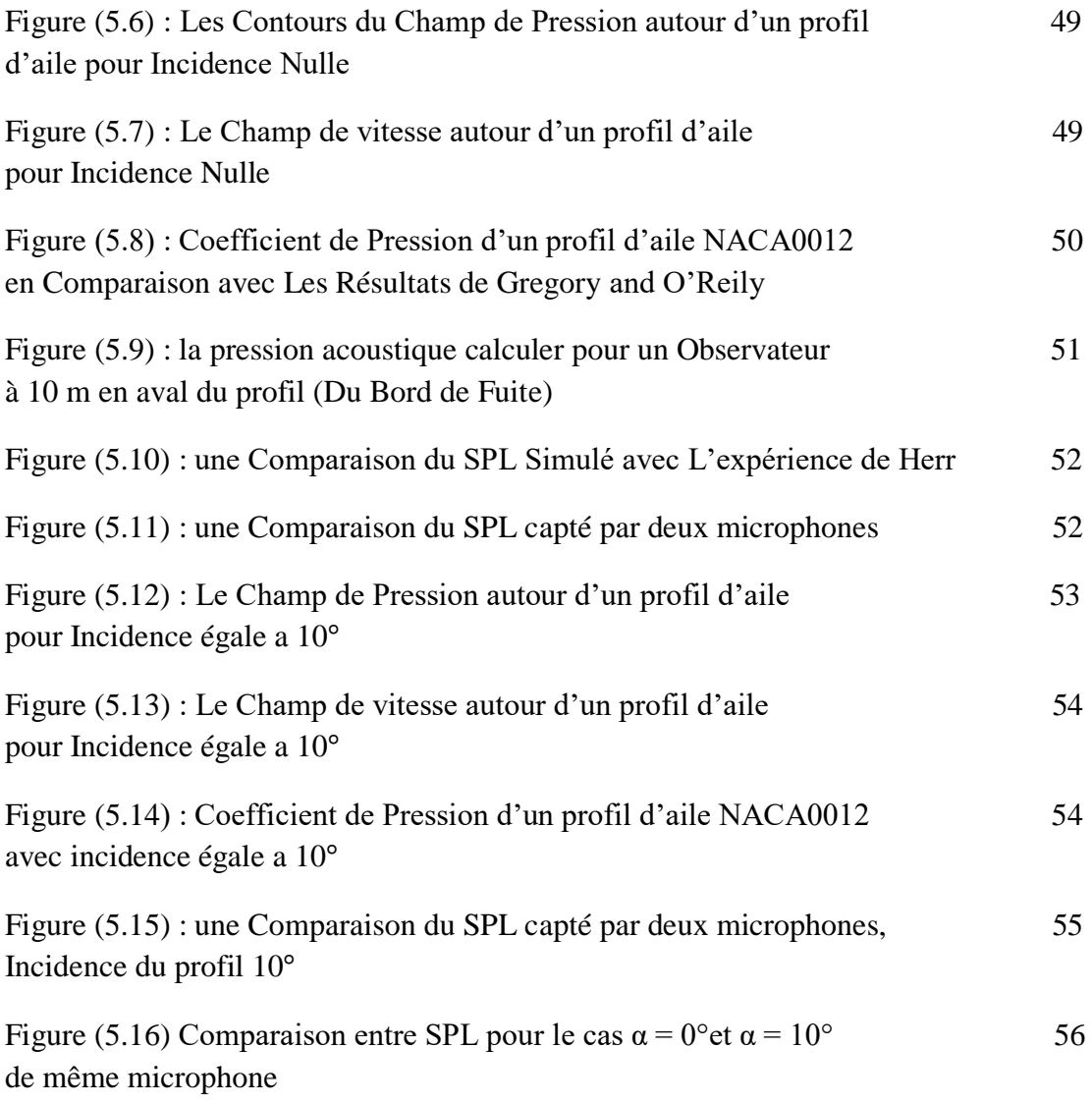

# **Liste des symboles**

- $P_{ac}$ : La Pression Acoustique
- P<sub>atm</sub>: La Pression Atmosphérique
- $P_{tot}:$  La Pression Total
- $P_{eff}$ : La Pression Efficace
- $P_r$ : La Pression De Référence
- $C_{\infty}$ : La Vitesse Du Son
- $\rho_{\infty}$ : La Masse Volumique
- Ρ ′ La Fluctuation De La Masse Volumique
- $U_I$ : : La *i<sup>Eme</sup>* Composante De Vitesse
- $\delta(f)$ : Fonction De Dirac
- *H*(F*)* : Fonction De Heaviside
- $T_{Ij}$  : Tenseur De Lighthill
- **配** : Tenseur Des Contraintes
- $\mathbb{Z} \mathbb{Z}^{\tau}$ i : Le tenseur des contraintes visqueuses
	- $\delta_{ij}$  : Le tenseur de Kronecker
- $G(x,t)$ : La fonction de Green
- $C_p$ : Coefficient de pression
- α : Angle D'incidences
- γ : Rapport des chaleurs spécifiques ( $C_p/C_v$ )
- $\tau_w$ : La contrainte de cisaillement
- µ : la [viscosité dynamique](https://fr.wikipedia.org/wiki/Viscosit%C3%A9_dynamique)
## **Liste des abréviations**

- SPL : Sound Pressure Level
- CAA : Computational Aéro acoustics
- FW–H : Analogie de Ffowcs Williams et Hawkings
- CFD : Computational Fluid Dynamic
- DNC : Direct Noise Computation
- DNS : Direct Numerical Simulation
- LES : Large Eddy Simulation
- NDLE : Non Linear Disturbance Equations
- DES : Detached Eddy Simulation
- RANS: Reynolds Averaged Navier-Stokes
- LEE : Equations d'Euler Linéarisées
- FFT : une Transformée de Fourier Rapide
- DF : Différences Finies
- EF : Eléments Finis
- VF : Volumes Finis

## **Références**

[1] T.Rezoug, cours de l'Aéroacoustique, institut d'aéronautique et des études spatiales M2 propulsion, 2016-2017.

[2] X. Gloerfelt, cours Acoustique dans les fluides ,2012-2013.

[3] E.Guibert et A.Boudier, cours d'Acoustique 2006-2007.

[4] F.Coulouvrat et R. Marchiano, propagation atmosphérique, Université Pierre et Marie Curie – Paris ,2009-2010.

[5] S. Gonzalez. Résolution numérique de l'équation de Lighthill par éléments finis et Équations intégrales pour l'estimation du bruit rayonne par des écoulements en conduite, Thèse de doctorat, Université de Technologie de Compiégne, 2013.

[6] V. Fortuné, Aéroacoustique, université Poitiers, ENSMA – 2014.

[7] X.Gloerfelt, X. Bruit rayonné par un écoulement affleurant une cavité, Simulation aéroacoustique directe et applications de méthodes intégrales. Thèse de doctorat, École Centrale de Lyon. (2001).

[8] X .Gloerfelt et C. Bailly et D. Juvé Direct computation of the noise radiated by a subsonic cavity flow and application of integral methods. Journal of Sound and Vibration, (2003).

[9] C. Bonamy. Analyse expérimentale de l'aérodynamique proche paroi et modélisation du bruit de bord de fuite d'un profil d'aile en écoulement subsonique. Dynamique des Fluides ,Ecole Supérieure d'Ingénieurs de Poitiers - ESIP, 2007.

[10] F.Thomas Brooks, D. Stuart Pope, and A.Michael Marcolini. "Airfoil Self-Noise and Prediction". NASA reference publication, 1989.

[11] T. F. Brooks and T. H. Hodgson. "Trailing Edge Noise Prediction From Measured Surface Pressures". Journal of Sound and Vibration, 1981.

[12] C. Bogey , calcul direct du bruit aérodynamique et validation des modèle acoustique hybride , l'école centrale de LYON ,2000.

[13] G. AbdouMansour, simulation aux grandes échelles du bruit de bord de fuit de profil d'aile, institut supérieur d'aéronautique et d'espace,2003

[14] M. Younsi. Aéroacoustique et aérodynamique instationnaires, numérique et expérimentale des ventilateurs centrifuges a action. Sciences de l'ingénieur .2007

[15]A. Finez. Etude expérimentale du bruit de bord de fuite a large bande d'une grille d'aubes linéaire et de sa réduction par dispositifs passifs.. Ecole Centrale de Lyon, 2012.

[16] Gregory and O'Relly, Pressure Distributions from low Reynolds Number Transonic Tests of an NACA 0012, 2016.

[17]M. Herr, C. Appel, J. Dierke, and R. Ewert. Trailing-Edge Noise Data Quality Assessment for CAA Validation, 2010.